## 真面目なアニメーション

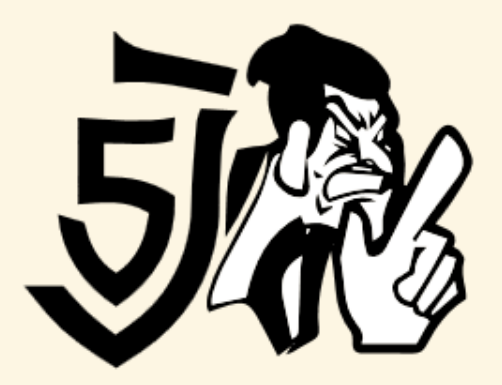

### html5j2013, Tokyo **Brian Birtles, Mozilla Japan**

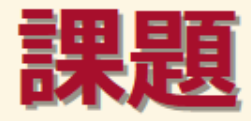

### ●真面目なアニメーション? にゃんこのGIF以外、何かある?

**●難しいアニメーション** 

### 現在のウェブのまずさ

●夢を叶えるアニメーション

**Web Animations** 

### ●SVGの復讐のアニメーション

**Animation Elements** 

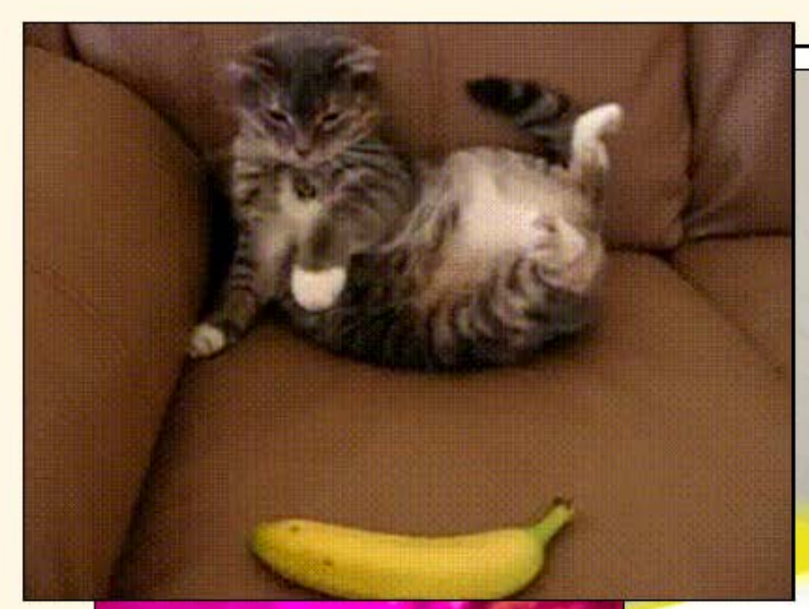

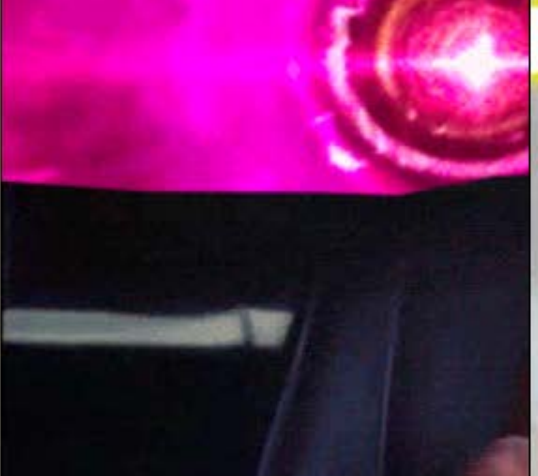

**アニメーションと言えば、だいたいこの ようなものを連想するでしょう。**

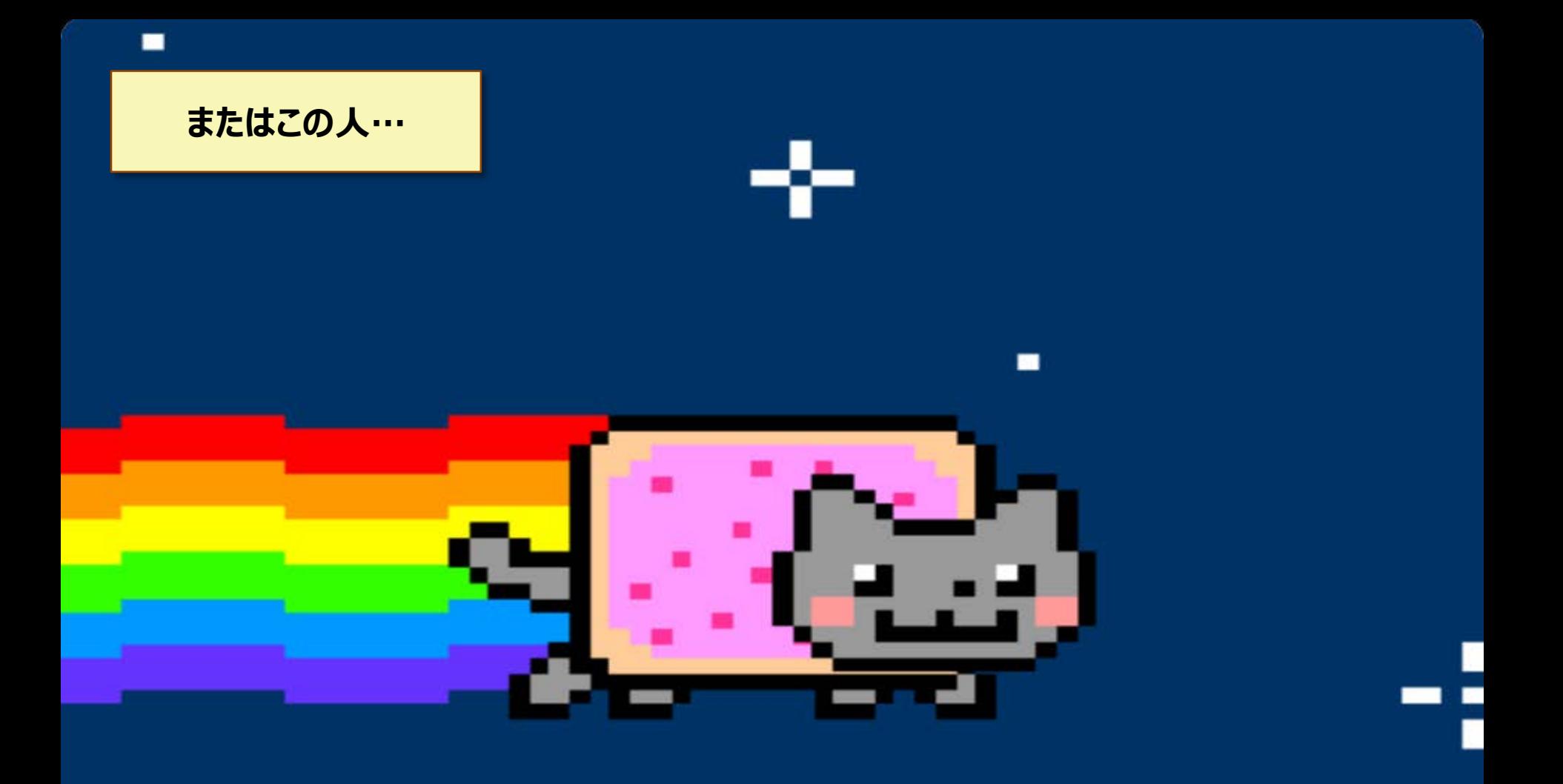

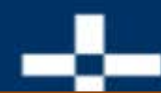

**しかし、実はニャンコのGIF以外の使い方もあります。**

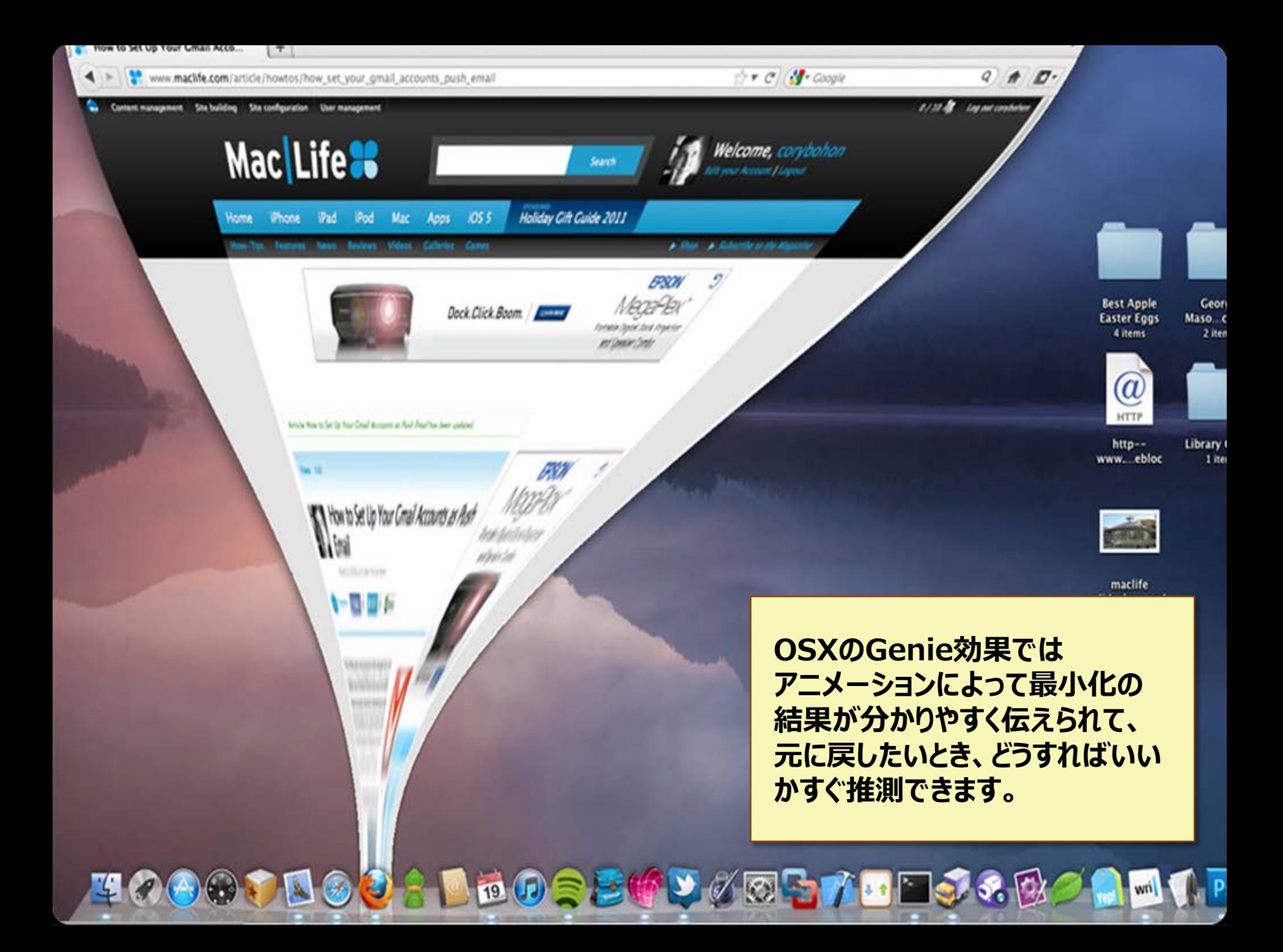

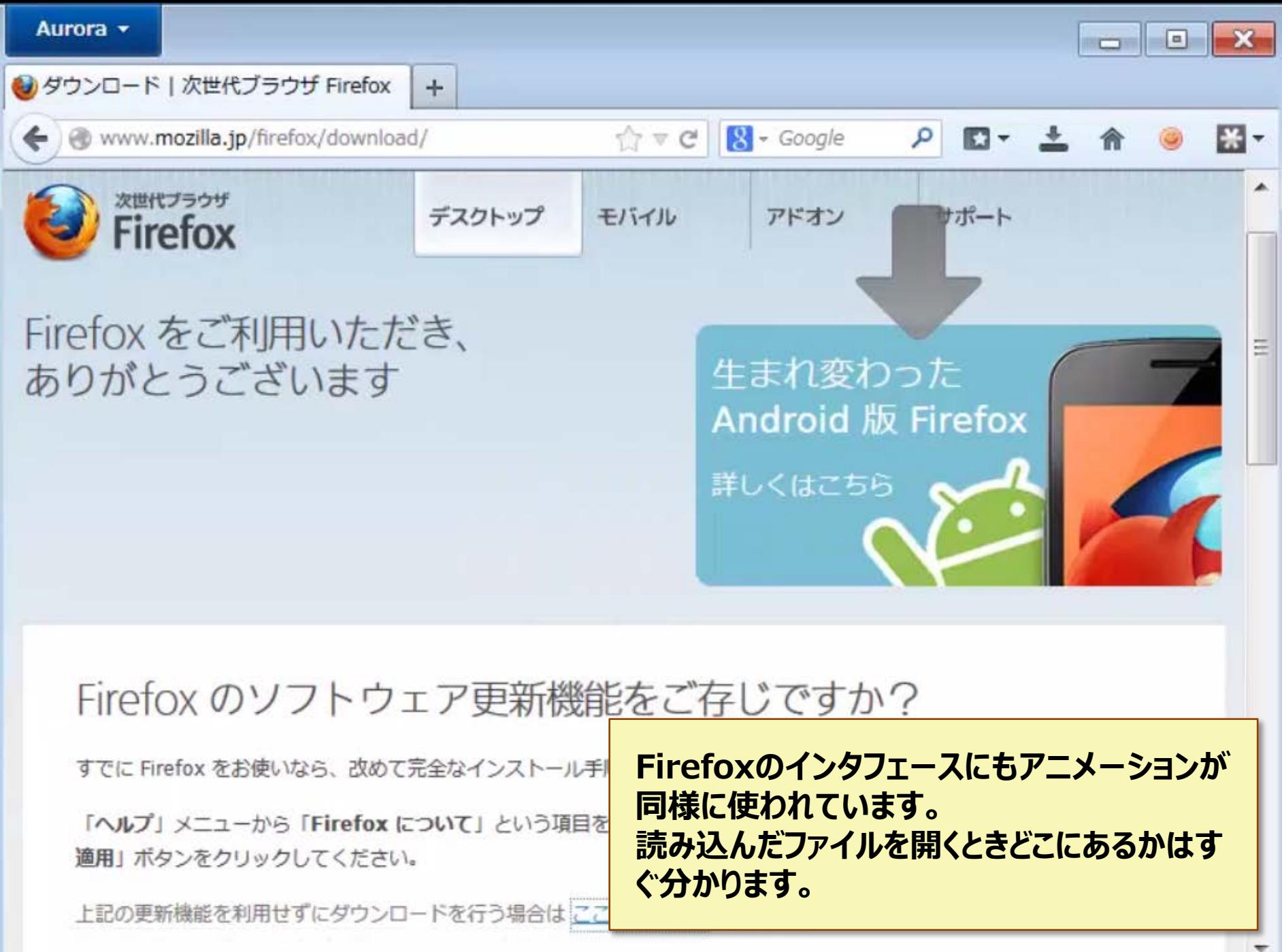

# http://www.flickr.com/photos/twitteroffice/5885172082/in/photostream/ 14:46 JST **だいたいどんな変化でも** 14:46 ST: A powerful 9.0 ear **アニメーションによってより**

**分かりやすく伝えることができます。**

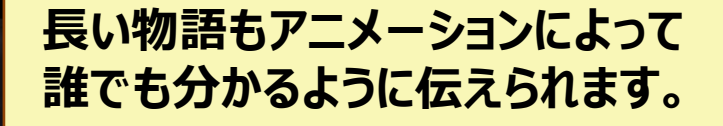

http://www.youtube.com/watch?v=Yg5BZARVDAs

**基本的にアニメーションは時間を生 かして、情報を伝えることです。**

は

院

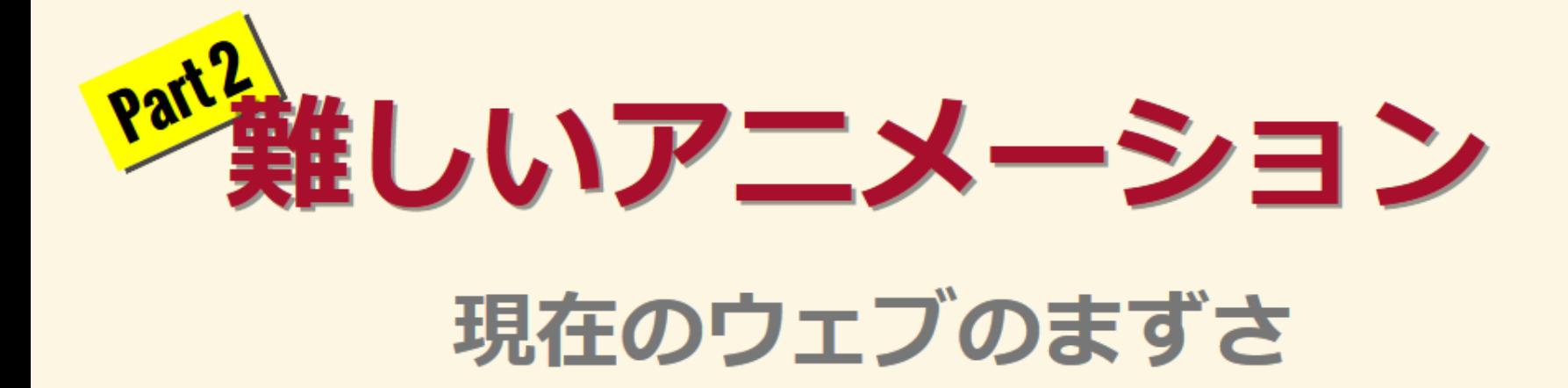

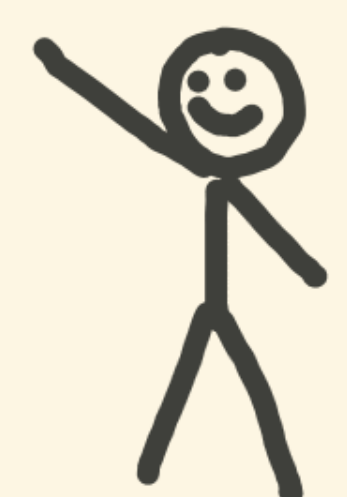

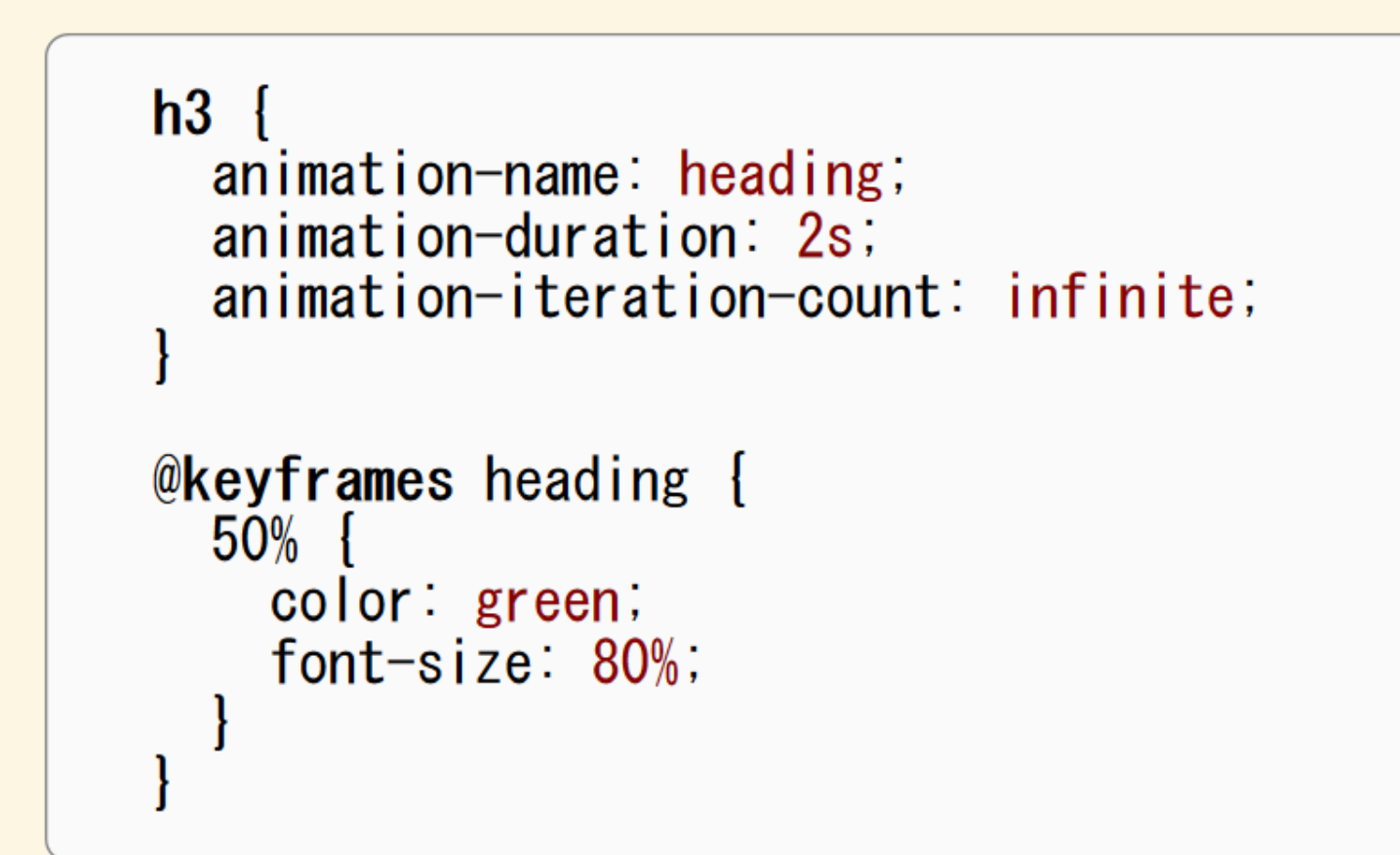

#### ◎ 同期、順序できない

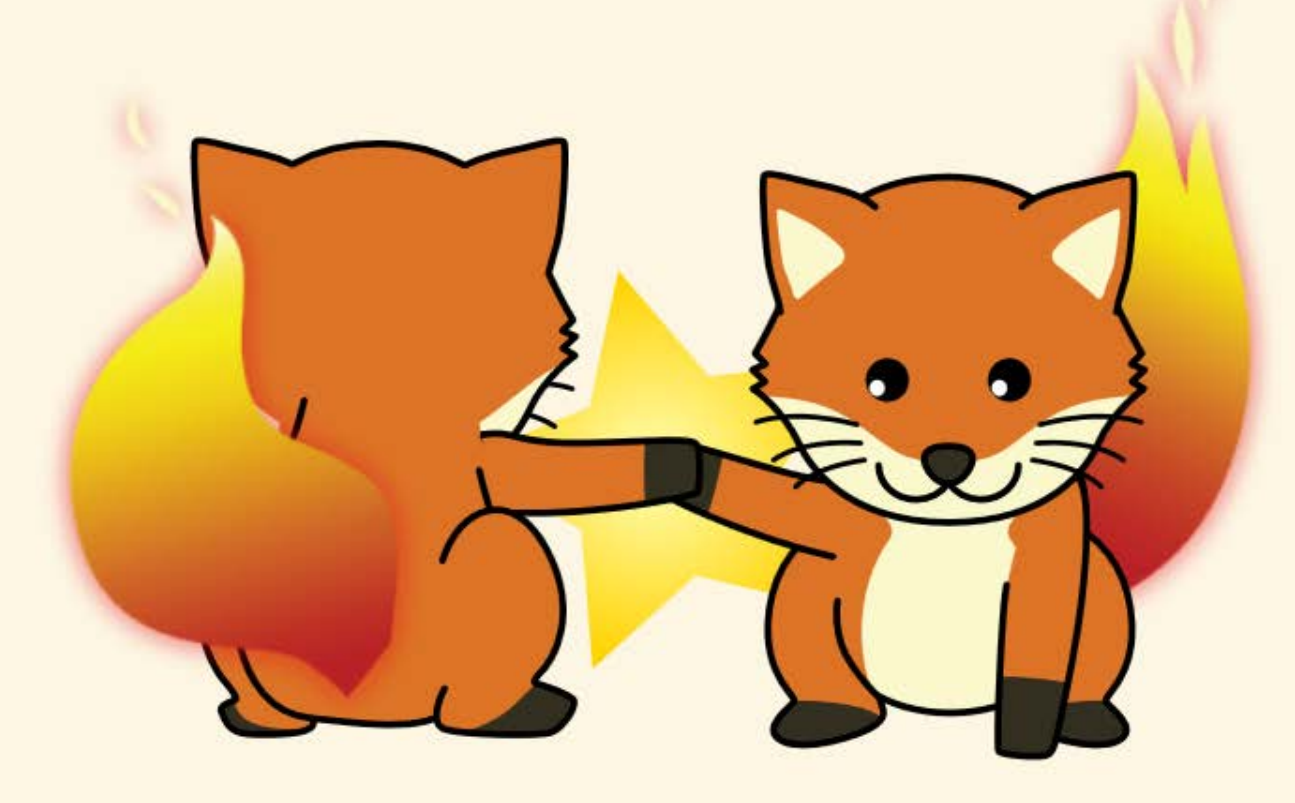

- ◎ 同期、順序できない
- ◎ 再生位置の調整、一時停止、逆再生などできない

☺ 同期、順序できない

もし両方のクラスを同じ要素に適 用すれば…

◎ 再生位置の調整、一時停止、逆再生などできない ◎ 同時に同じプロパティをアニメートできない

class="kaiten"

class="kakudai"

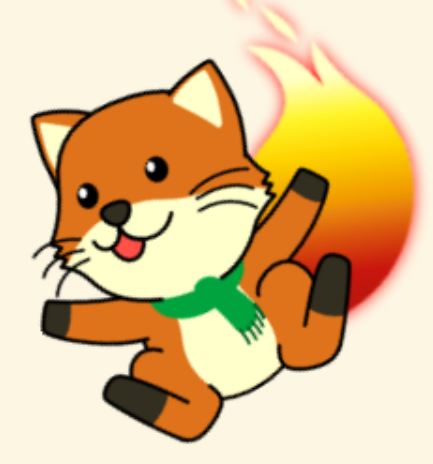

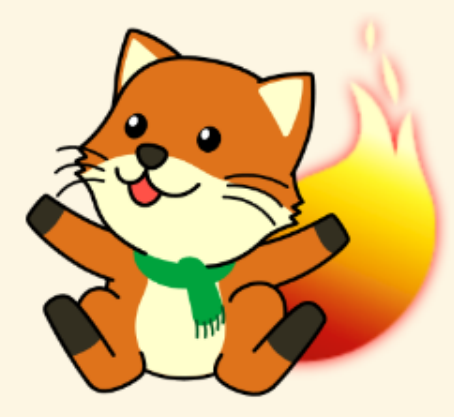

☺ 同期、順序できない

ひとつが勝ち。CSS Animation で足し算できないから。

◎ 再生位置の調整、一時停止、逆再生などできない ◎ 同時に同じプロパティをアニメートできない

class="kaiten"

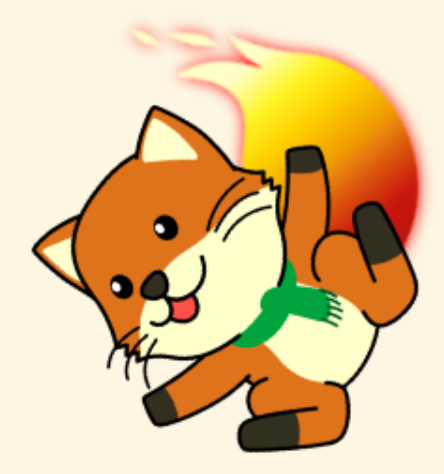

class="kakudai" class="kaiten kakudai"

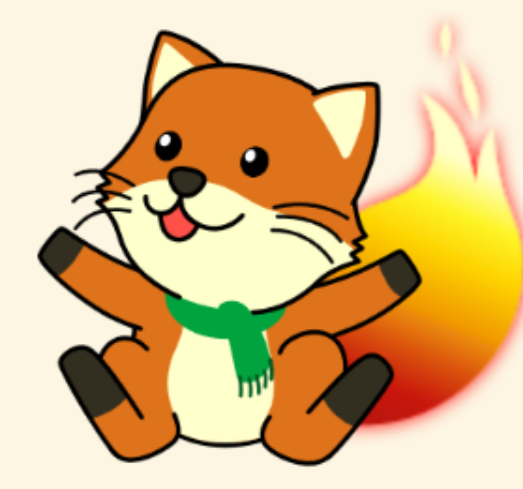

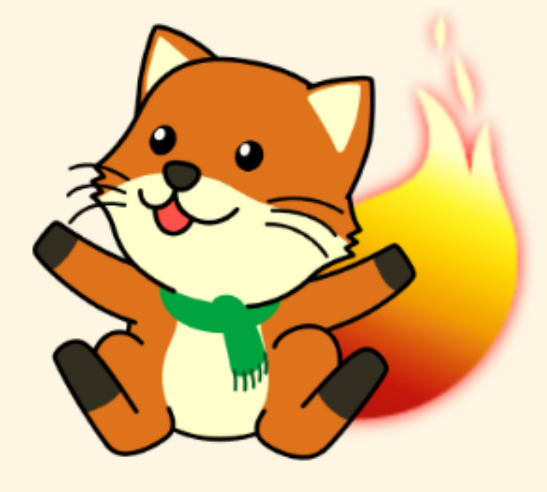

☺ 同期、順序できない

◎ 再生位置の調整、一時停止、

前もって両方の効果が入っている アニメーションを作ってもタイミング が合わないし、全ての組み合わせを 用意しなければならない。

◎ 同時に同じプロパティをアニメートできない

class="kaiten"

class="kakudai" class="kaiten-kakudai"

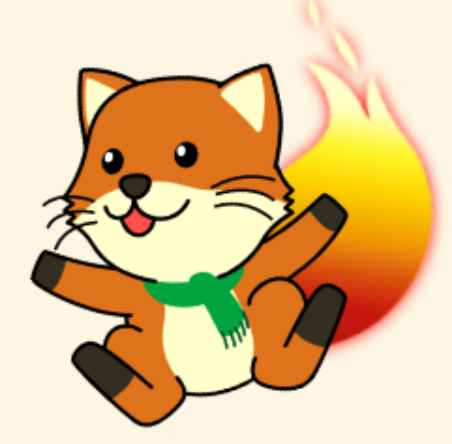

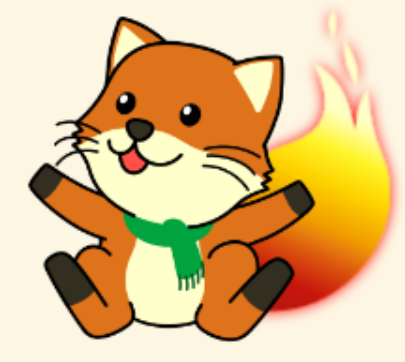

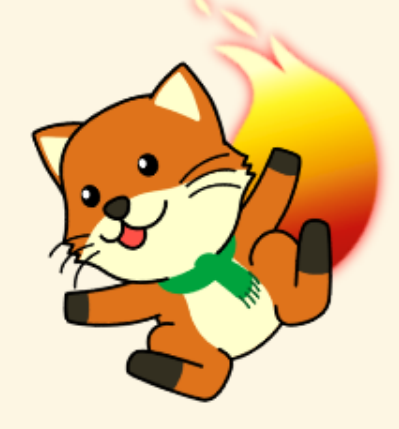

- ◎ 同期、順序できない
- ◎ 再生位置の調整、一時停止、逆再生などできない
- ◎ 同時に同じプロパティをアニメートできない
- ◎ パスに沿って動かせない

- ☺ 同期、 順序できない
- ◎ 再生位置の調整、一時停止、逆再生などできない
- ◎ 同時に同じプロパティをアニメートできない
- ◎ パスに沿って動かせない
- ◎ CSSプロパティ以外は動かせない

○パス、スクロールバー、canvas、WebGL、<video>

- ◎ 同期、順序できない
- ◎ 再生位置の調整、一時停止、逆再生などできない ◎ 同時に同じプロパティをアニメートできない
- ◎ パスに沿って動かせない
- ◎ CSSプロパティ以外は動かせない

○ パス、スクロールバー、canvas、WebGL、<vig

このようにフォクすけの目をアニメートできない

- ☺ 同期、 順序できない
- ◎ 再生位置の調整、一時停止、逆再生などできない
- ◎ 同時に同じプロパティをアニメートできない
- ◎ パスに沿って動かせない
- ◎ CSSプロパティ以外は動かせない

○パス、スクロールバー、canvas、WebGL、<video>

◎ Javascriptでデバッグなどできない

#### **SVG Animationの機能に方が豊かだが…**

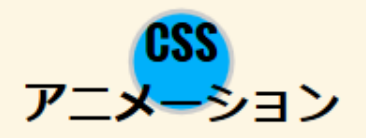

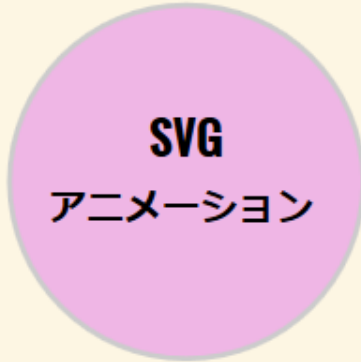

### **CSSのコンテンツの方が多い。SVG Animation CSS CSS** アニメーション コンテンツ

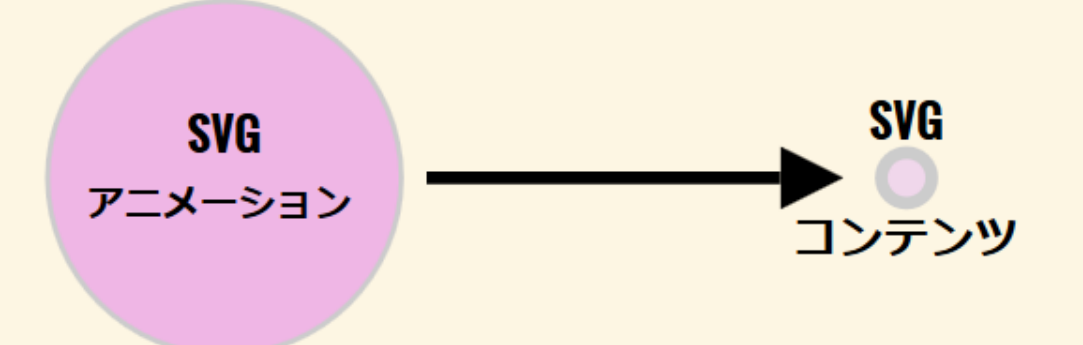

**そして多くのブラウザーでは CSS Animationの実装と SVG Animationの実装が全く別のもの**

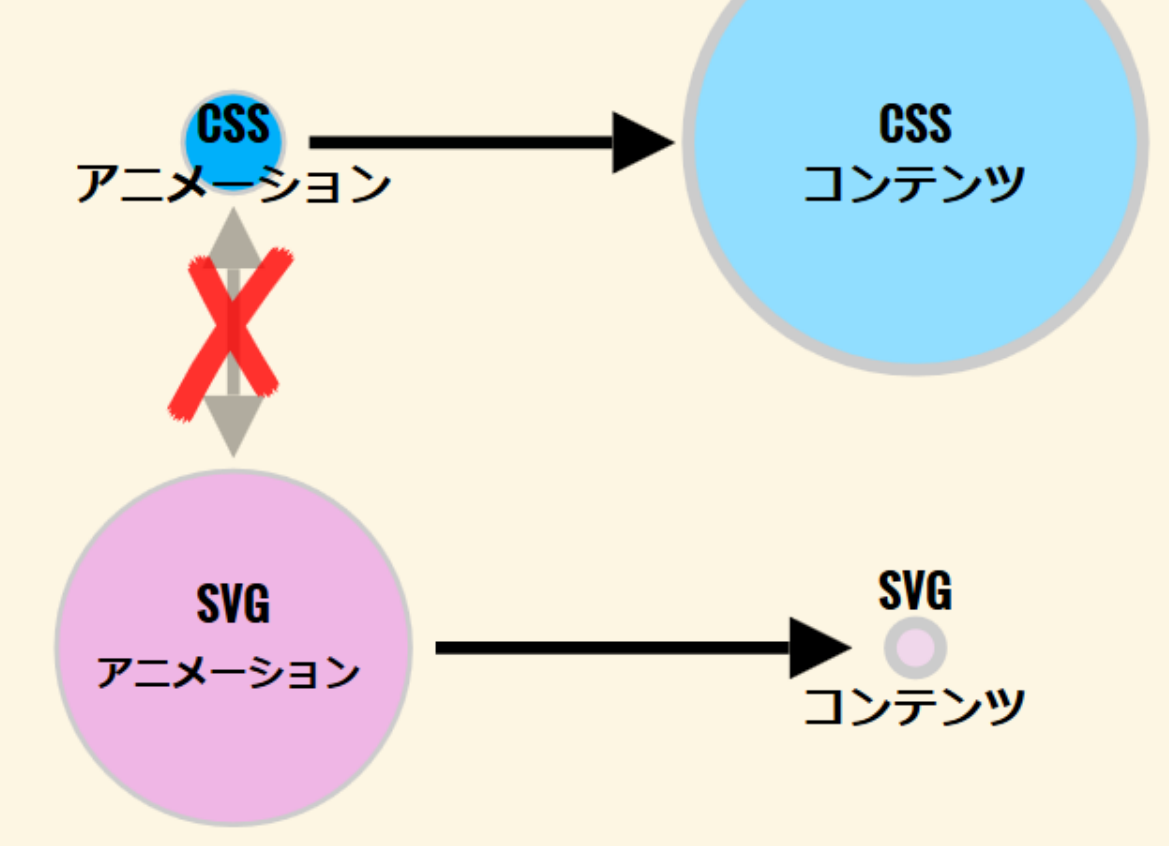

**その結果として、よく使われている CSS Animationの方がちゃんと 実装されています。**

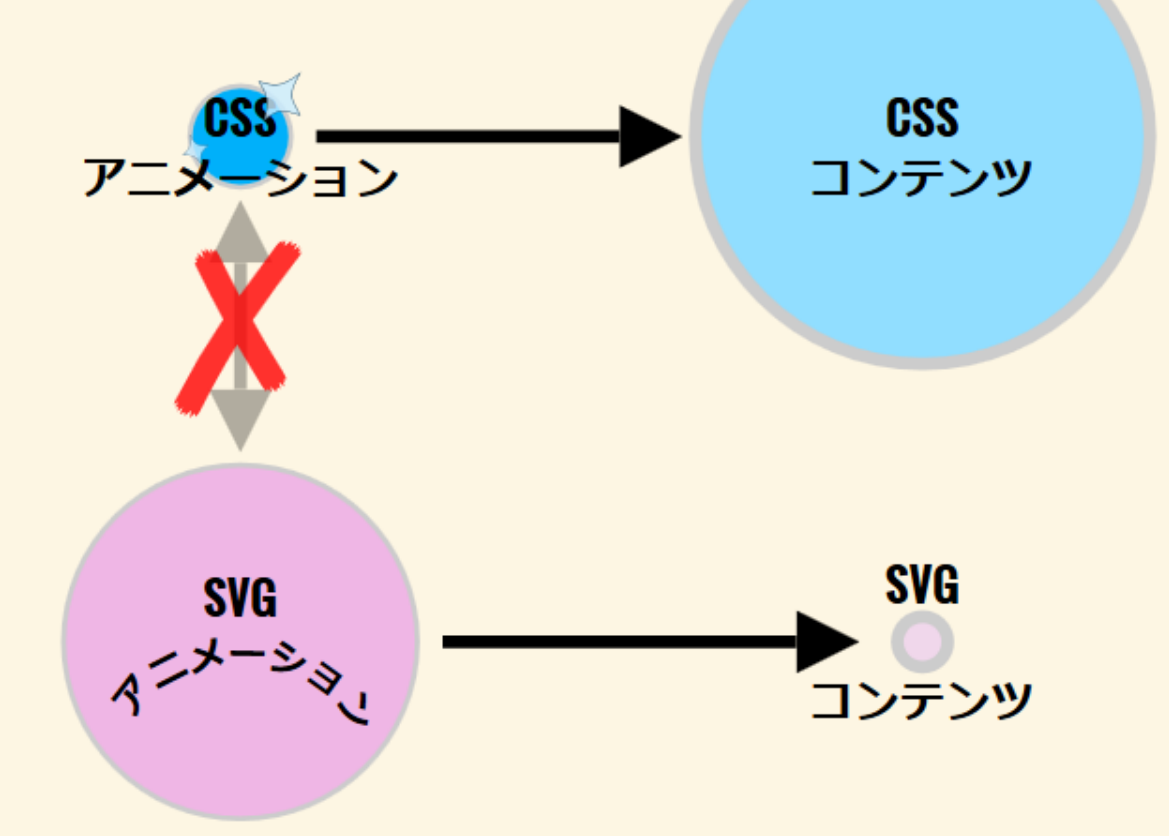

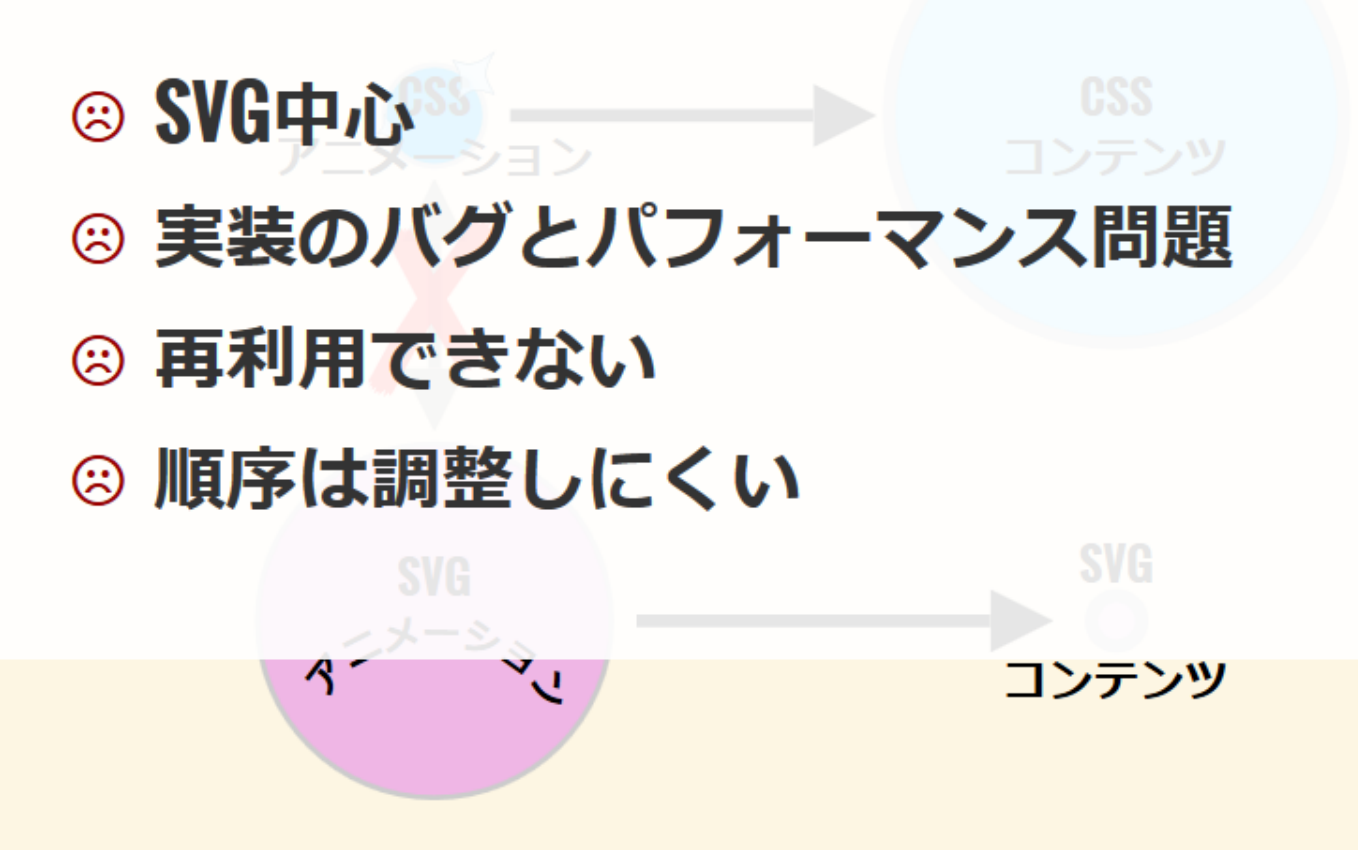

## **Javascript**

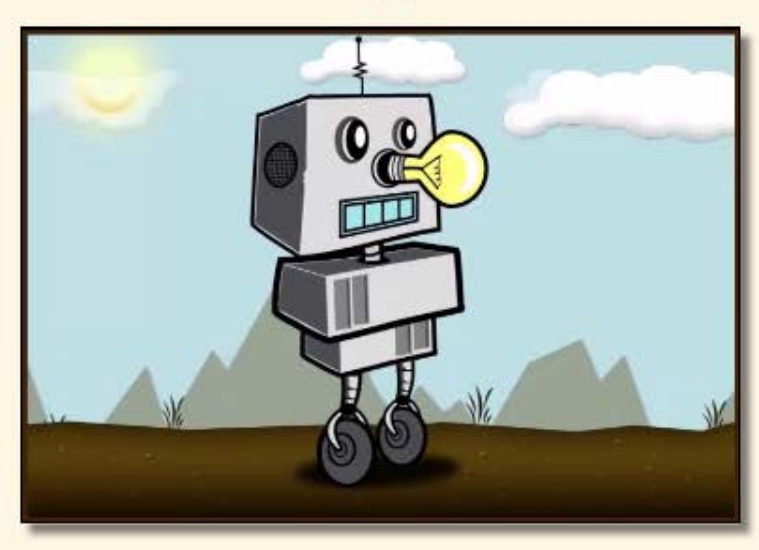

jQuery - HTML http://robot.anthonycalzadilla.com/

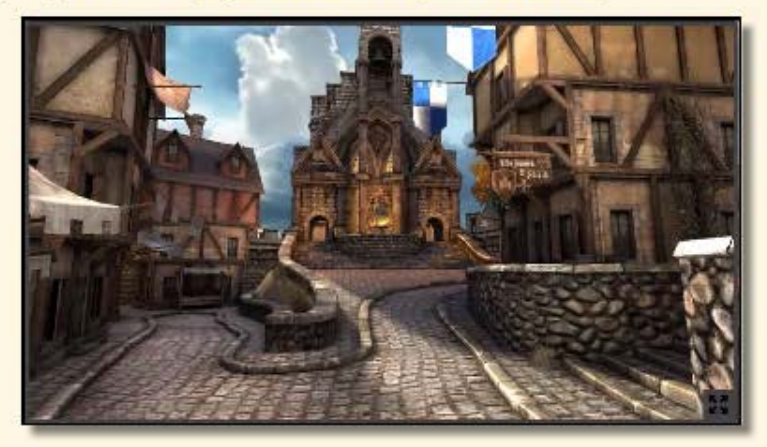

WebGL http://www.unrealengine.com/html5/

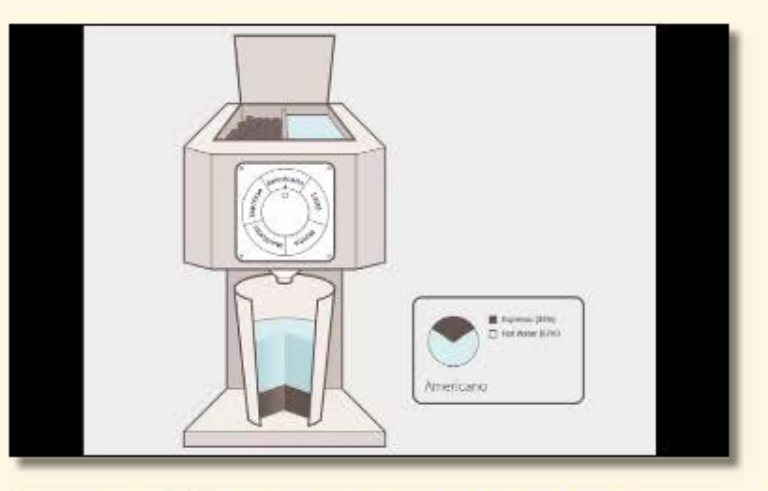

Snap.svg - SVG http://snapsvg.io/demos/#coffee

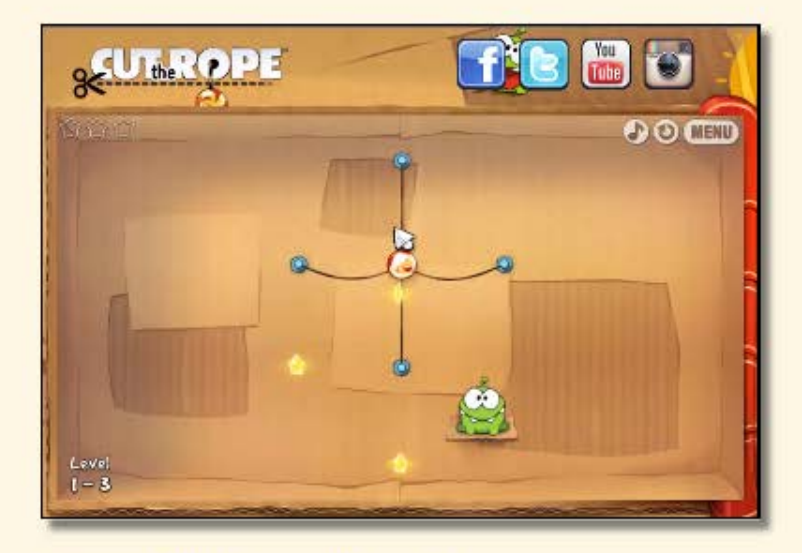

**Canvas http://www.cuttherope.ie/** 

## **Javascript**

- ◎主要スレッドで動 (CSS プロパティーを変えるとき)
- ◎ SVGアニメーションなどと足し算できません
	- (加法的アニメーション)
- ◎ Javascriptが動かないところ?
	- $\circ$   $\langle$ img src="anim svg">,
		- background-image: url("anim.svg")など
	- SVG-in-OpenType (絵文字など)
	- $\circ$   $\langle$  iframe sandbox $\rangle$

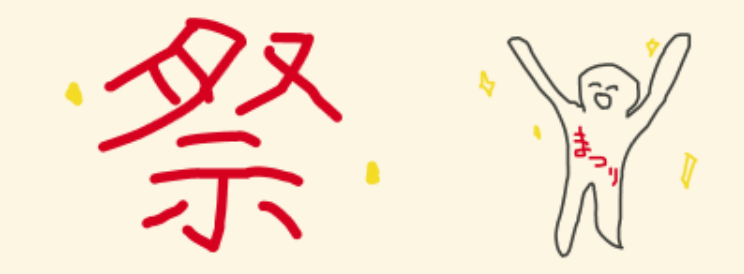

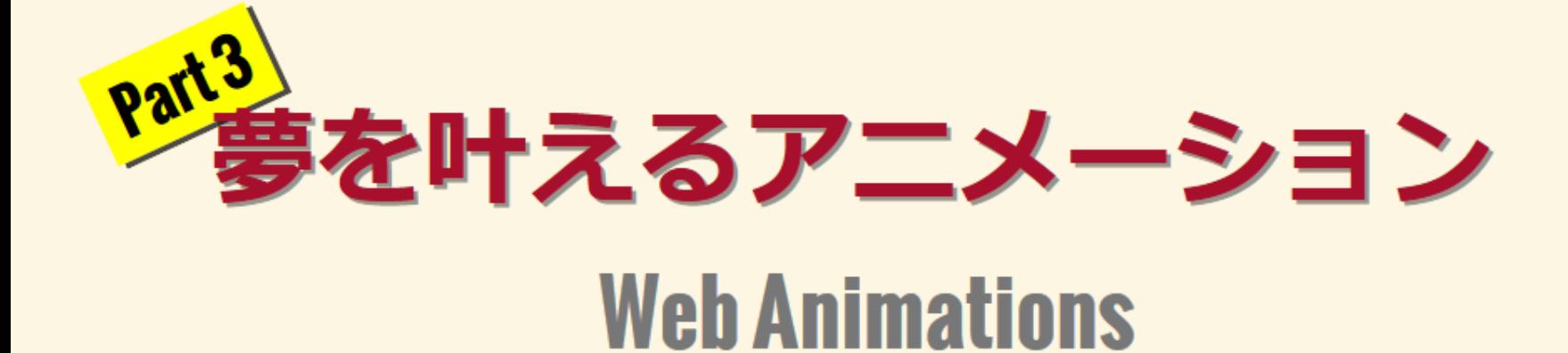

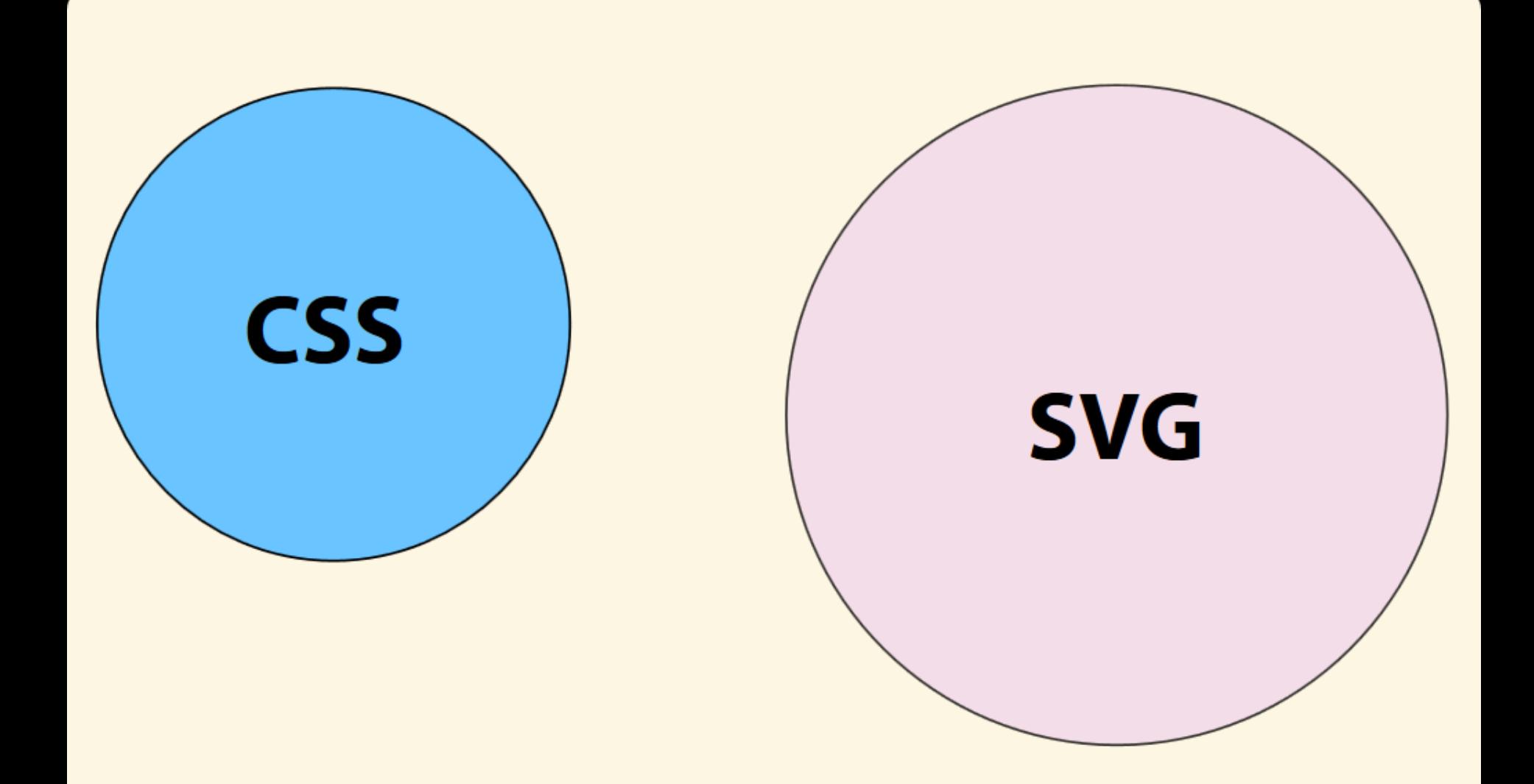

**Web**には二つより一つのアニメー ション・モデルを作った方がよい じゃないかという声があって**…**

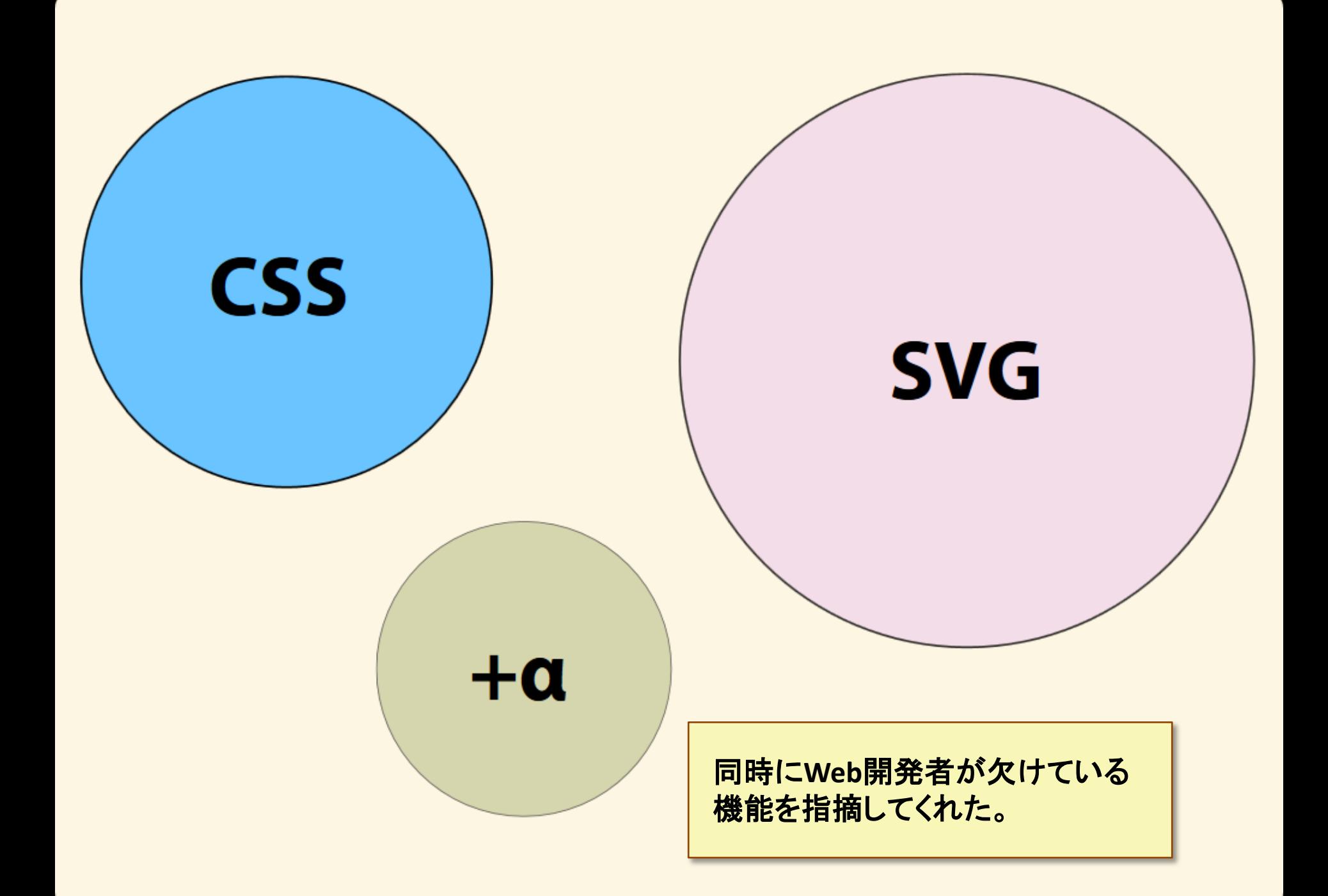

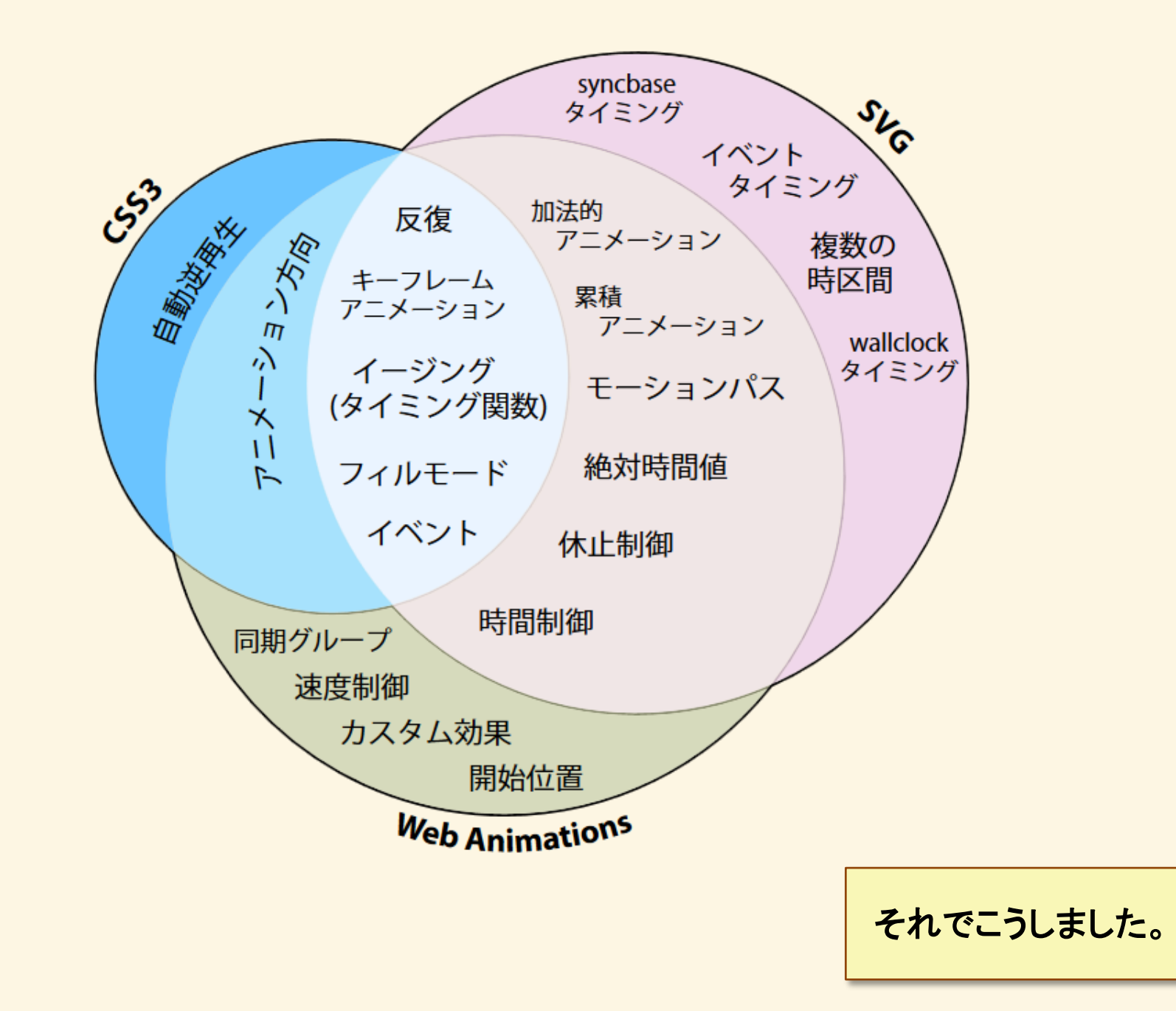

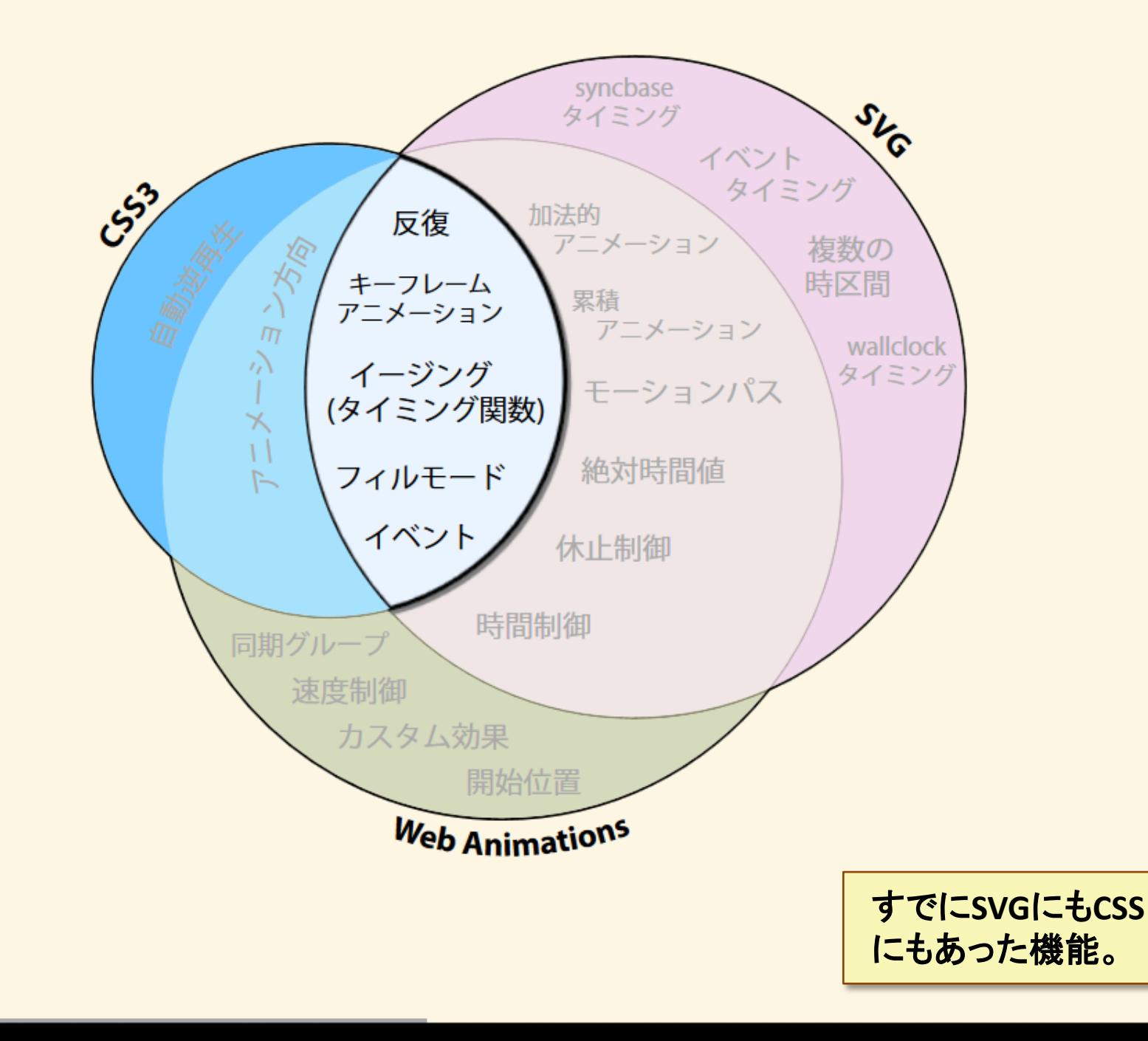

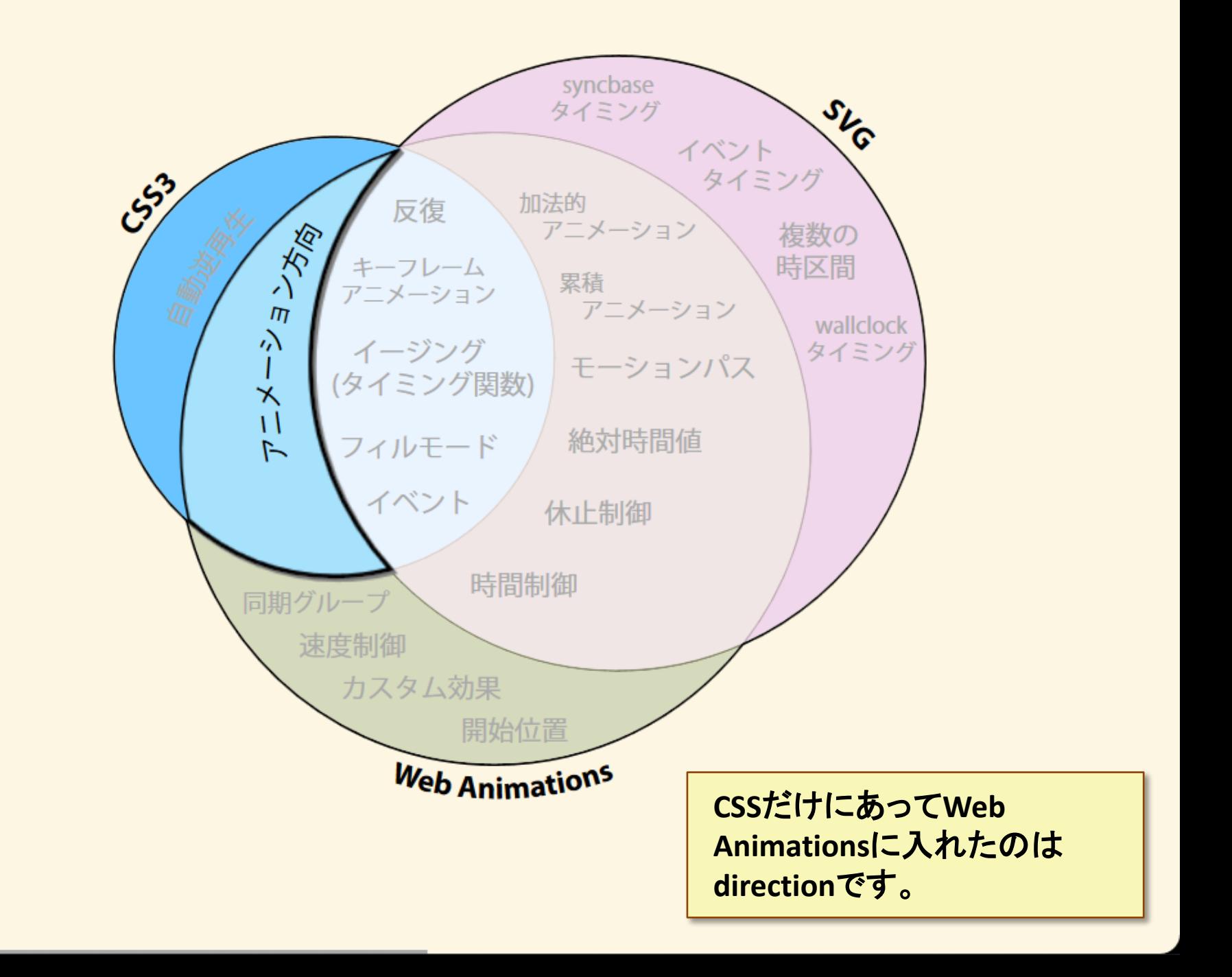

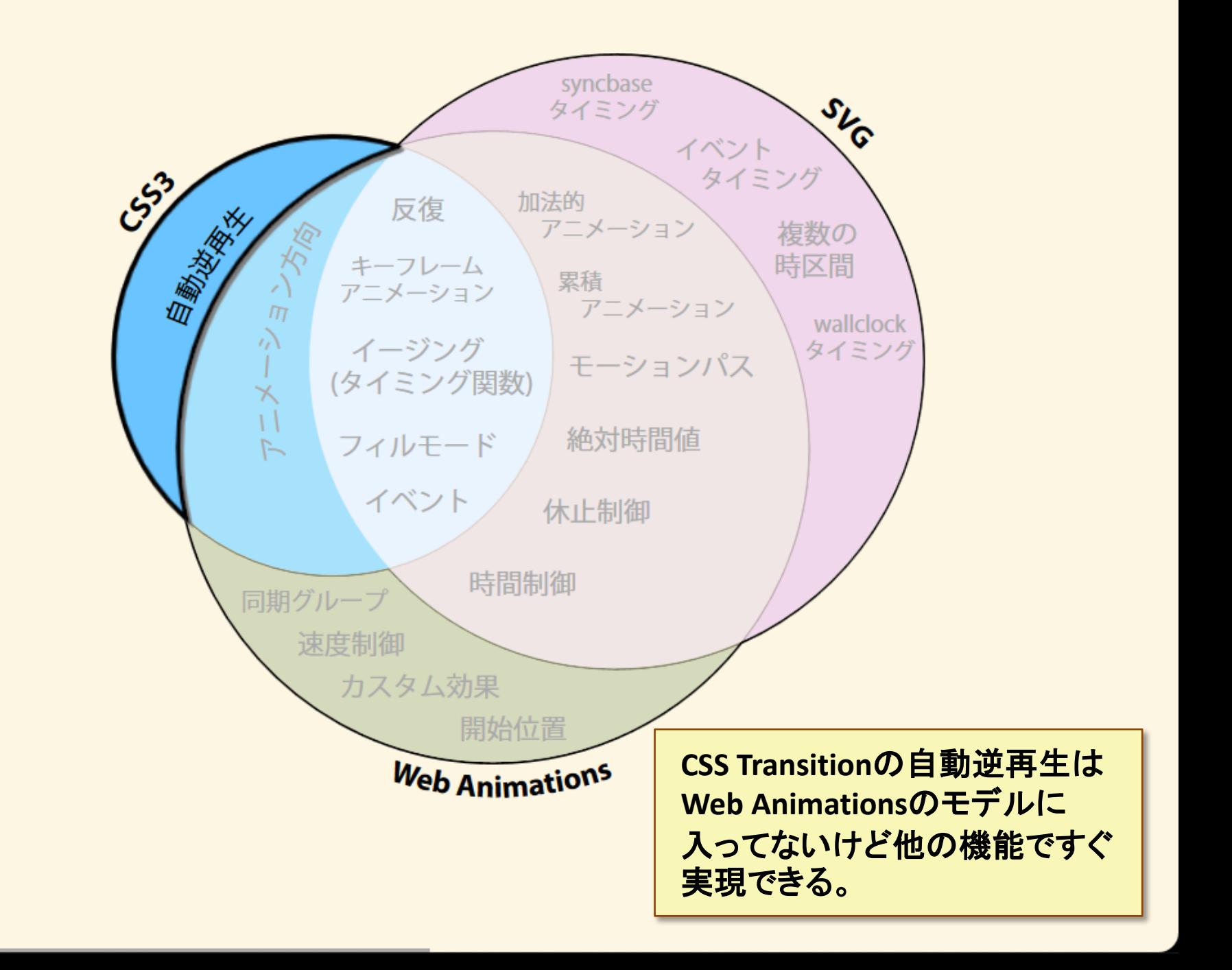

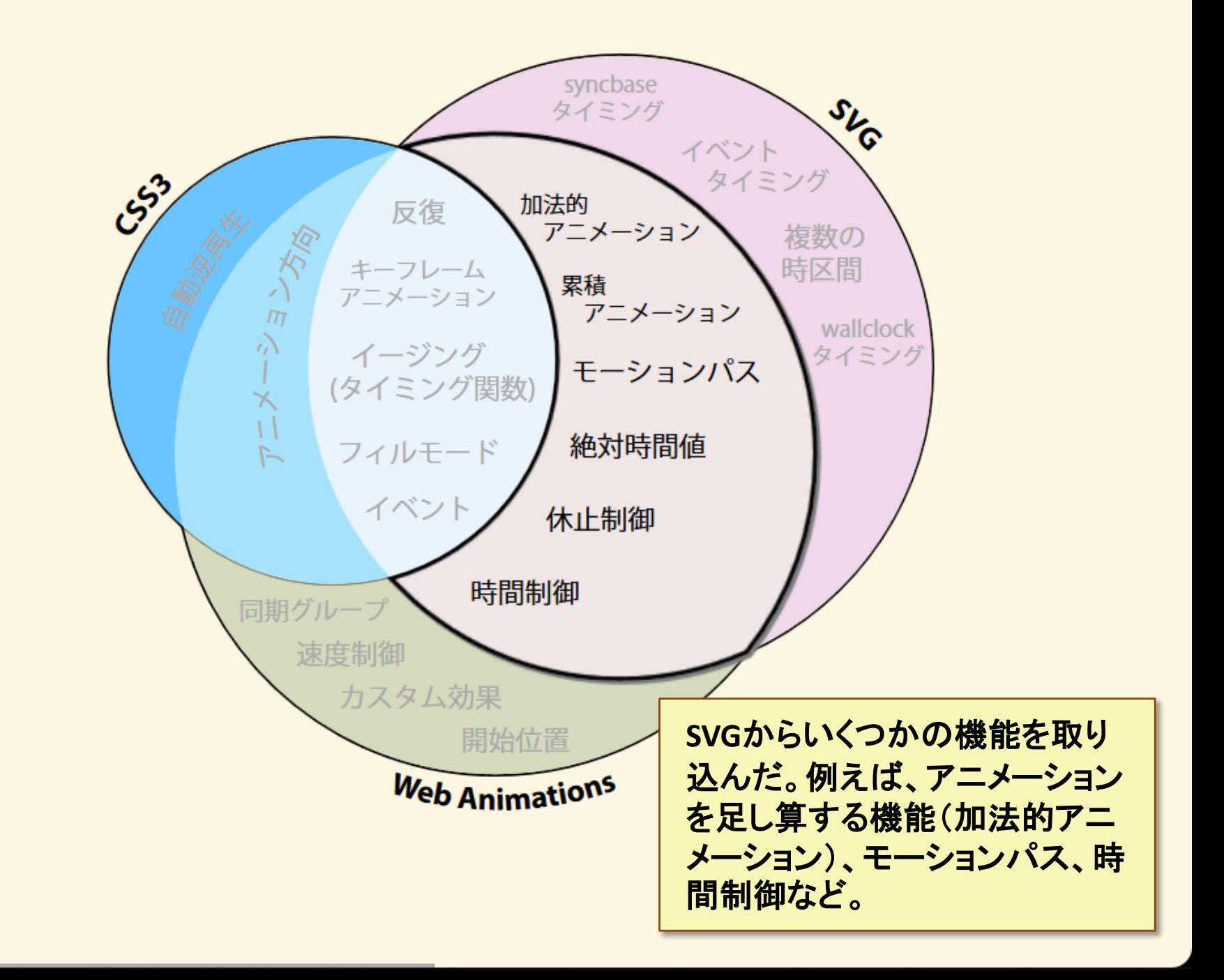

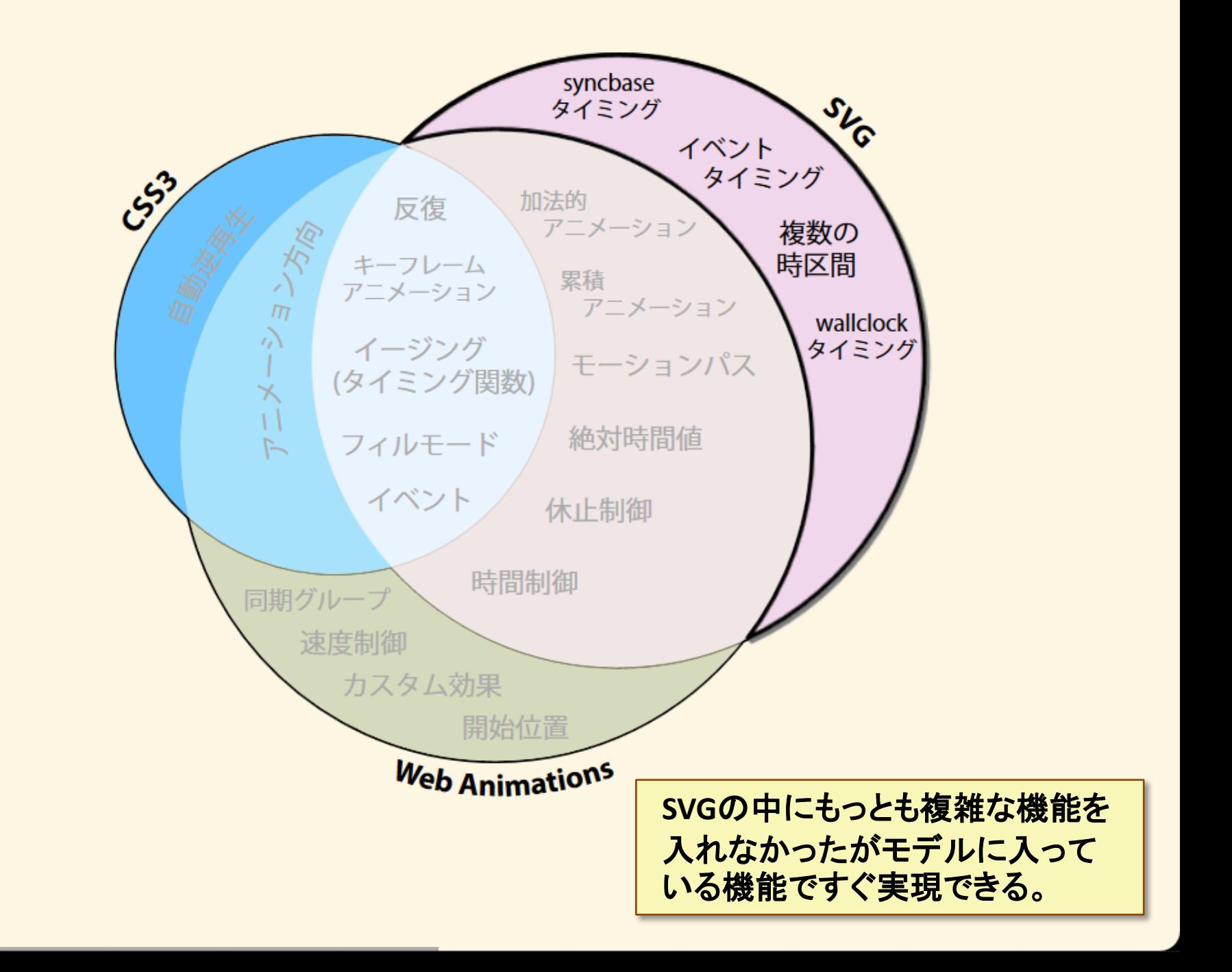

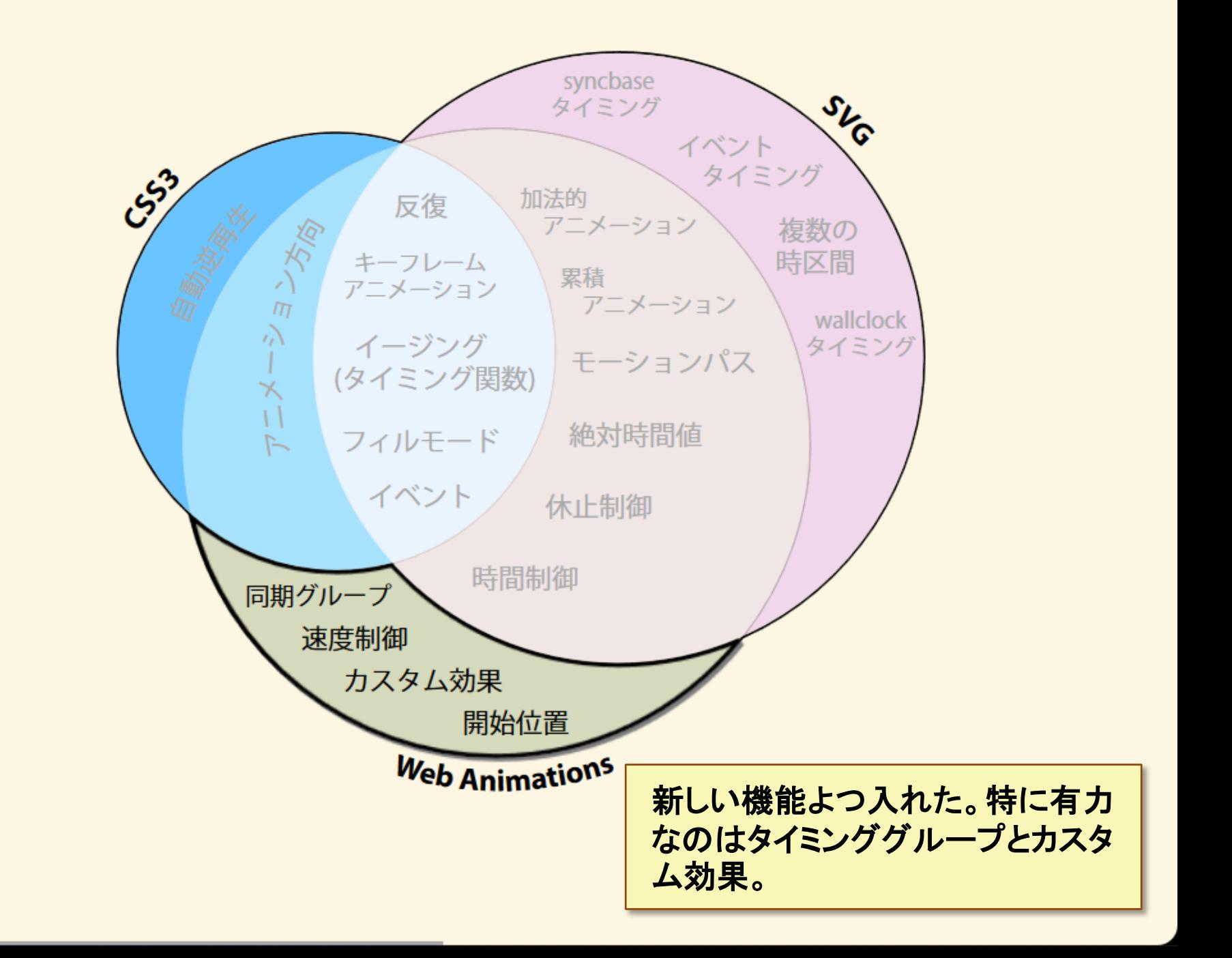

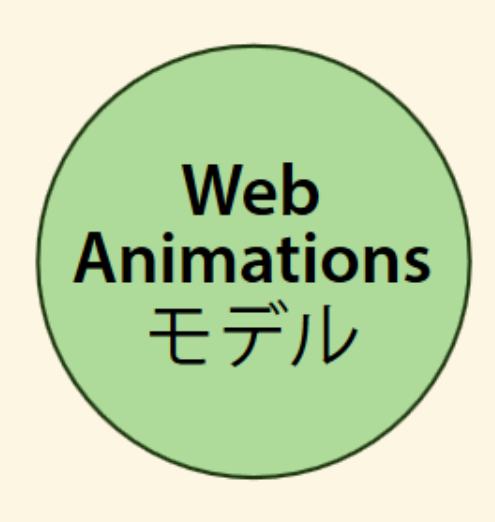

根本的に**Web Animations**は抽象 的なアニメーションモデルです。

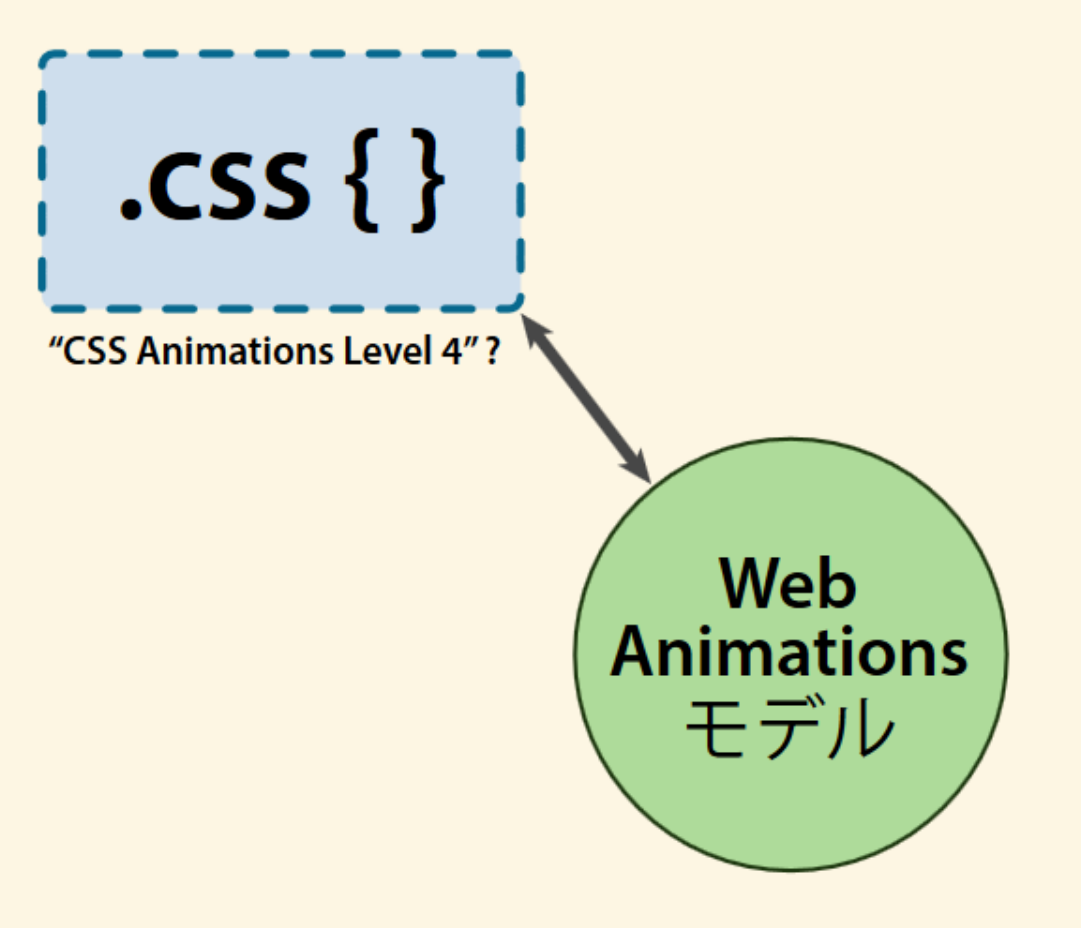

どうやって**CSS**構文を**Web Animations** のモデルによって実装するかとは別 のスペックで定義される。

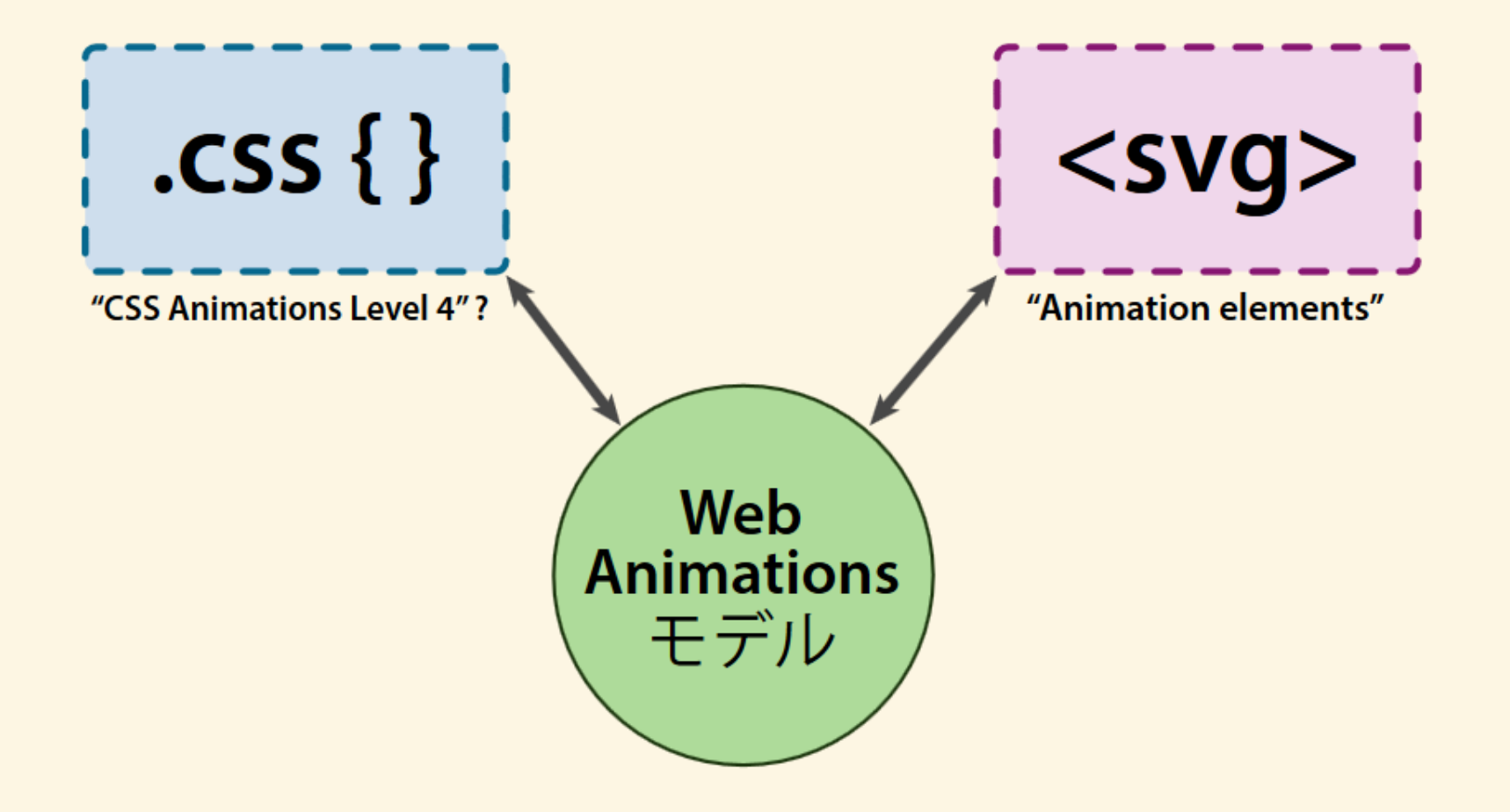

同様に**SVG**の構文と仕組みは **Animation Elements**というスペッ クで定義されている。

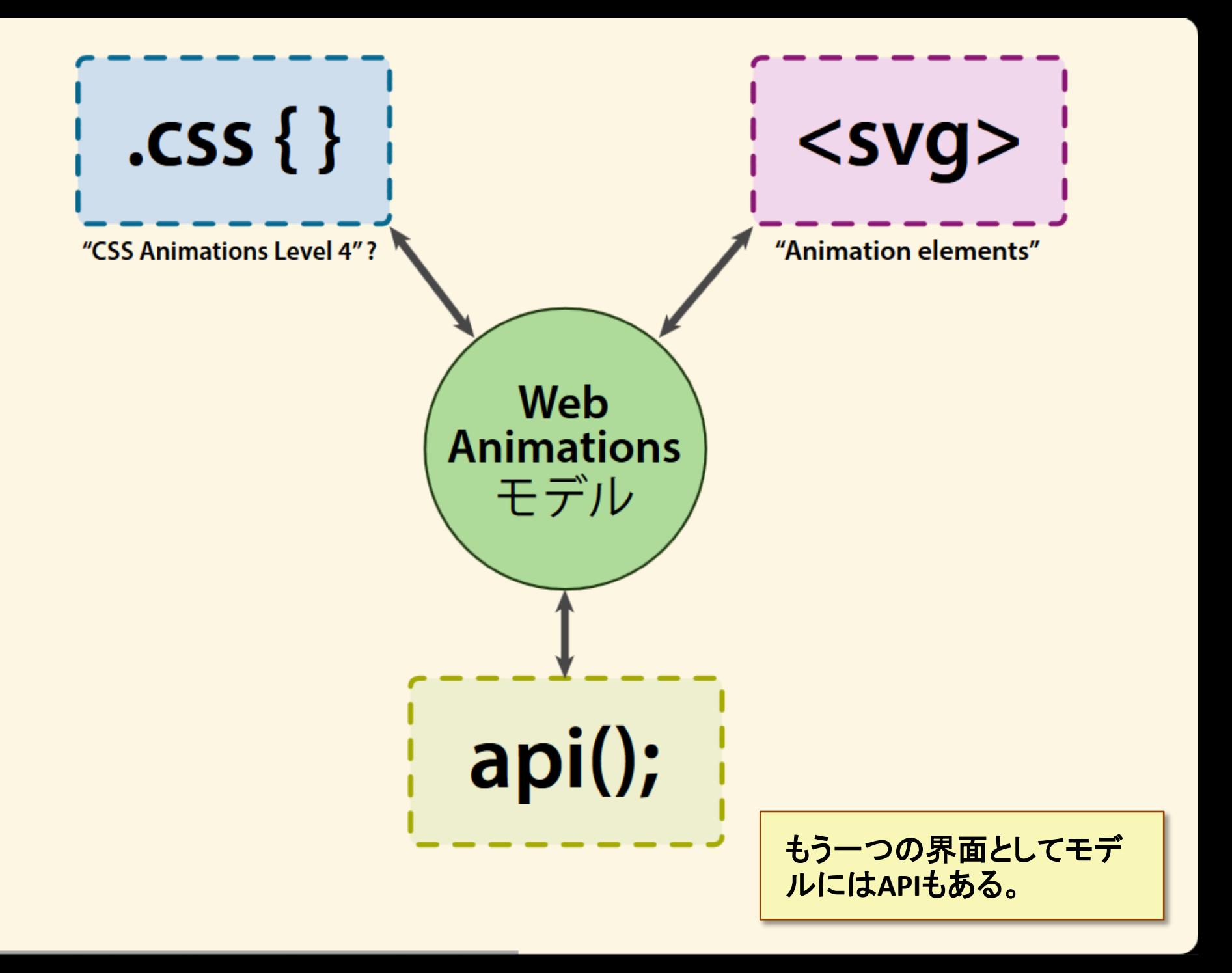

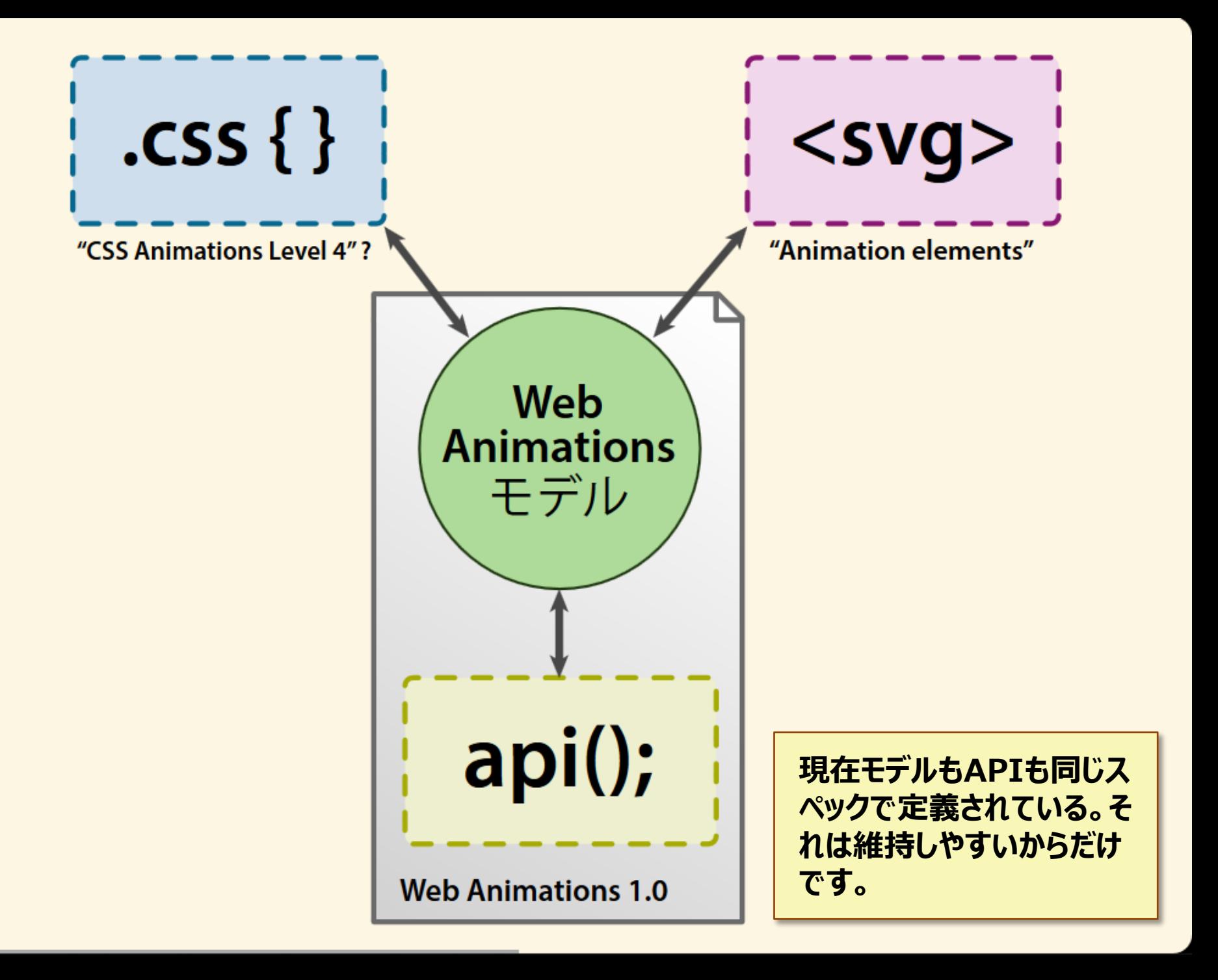

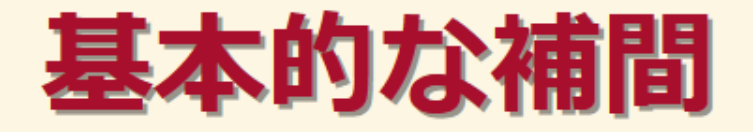

#### Element.animate(<プロパーティー>, <時間>)

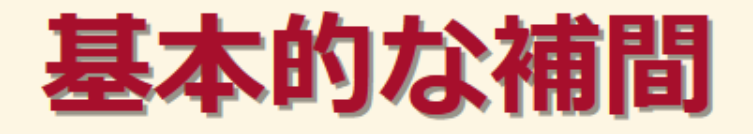

### Element.animate(  $\{$  transform: 'rotate(360deg)'  $\}$ , 1)

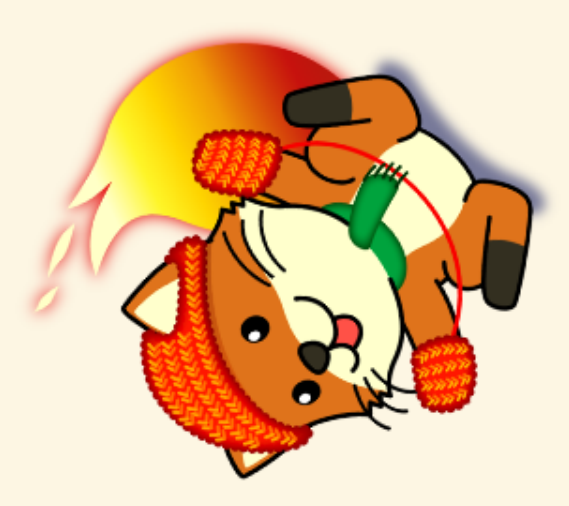

Element.animate(

- $\{$  transform: 'rotate(360deg)'  $\}$ ,
- $\{$  duration:  $1$ , easing: 'ease-in-out', direction: 'alternate', iterations: Infinity }

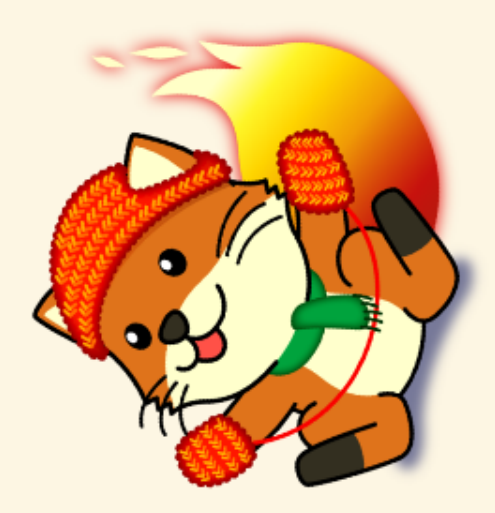

プレー

- $\bullet$  cancel()
- $\bullet$  finish()
- $\bullet$  play()
- · pause()
- $\bullet$  reverse()
- currentTime
- playbackRate
- paused

http://brian.sol1.net/svg/2013/07/25/players-wanted-the-pause-and-seek-game/

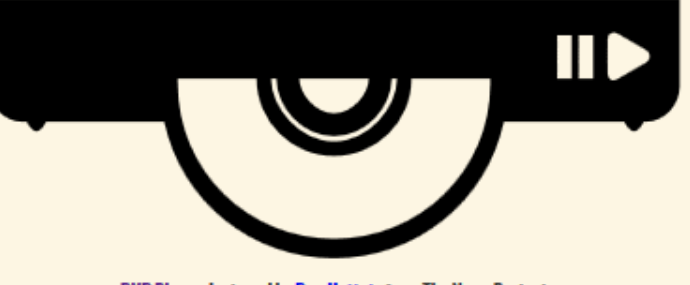

**DVD Player designed by Dan Hetteix from The Noun Project** 

アニメーションなどの時 間制御、一時停止、巻 き戻しなどはプレーヤー という概念によって行う。

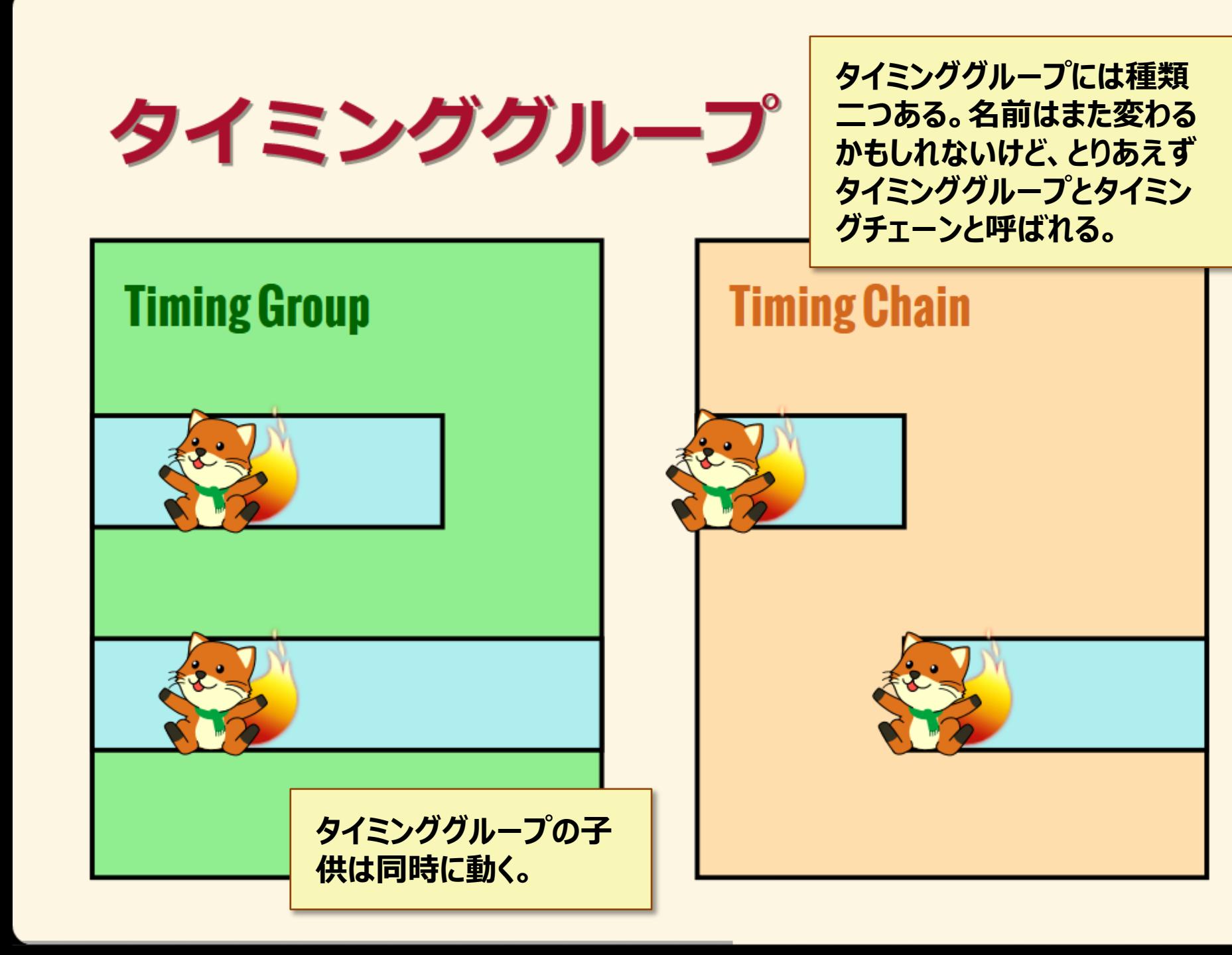

### タイミンググループ

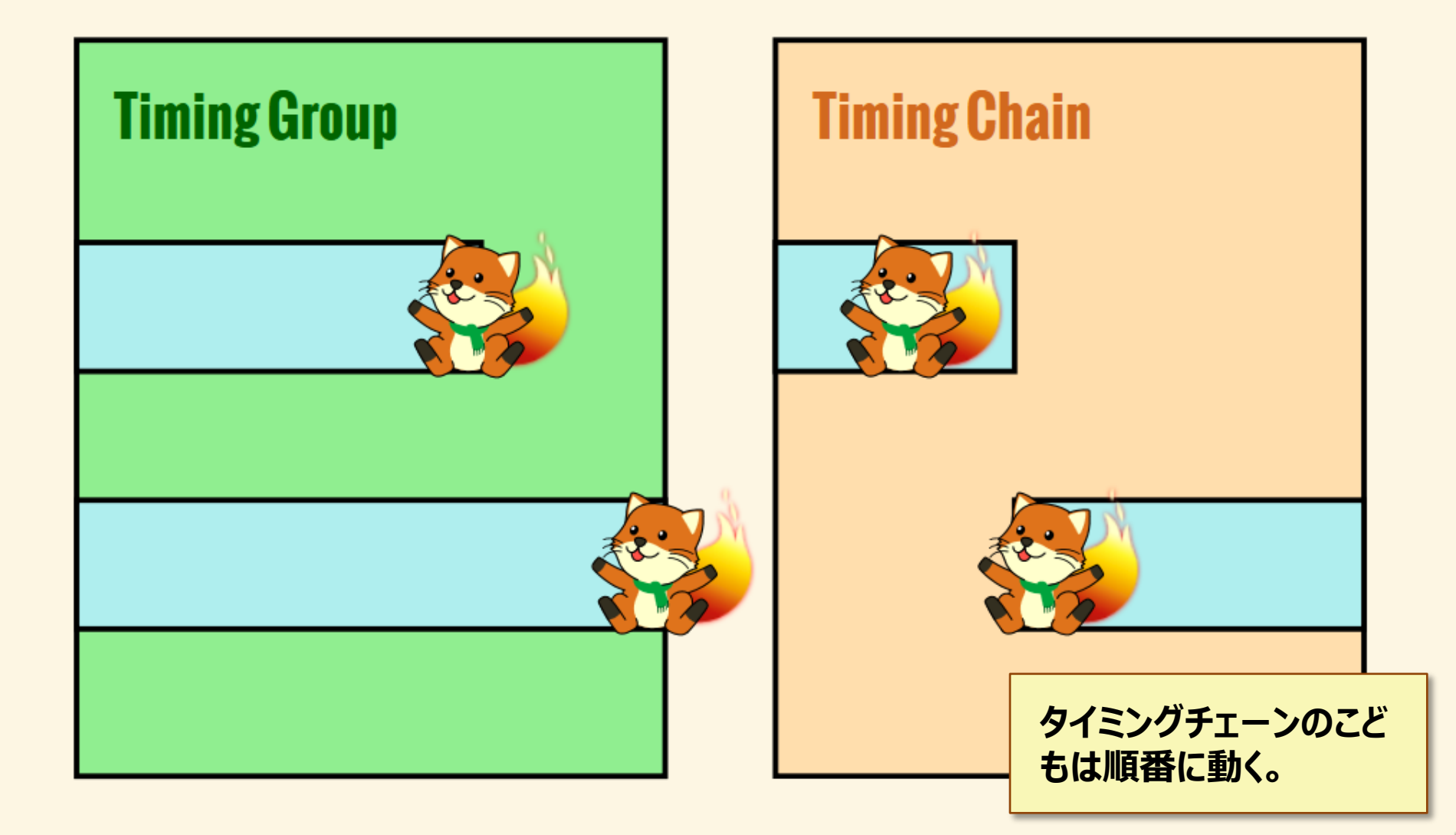

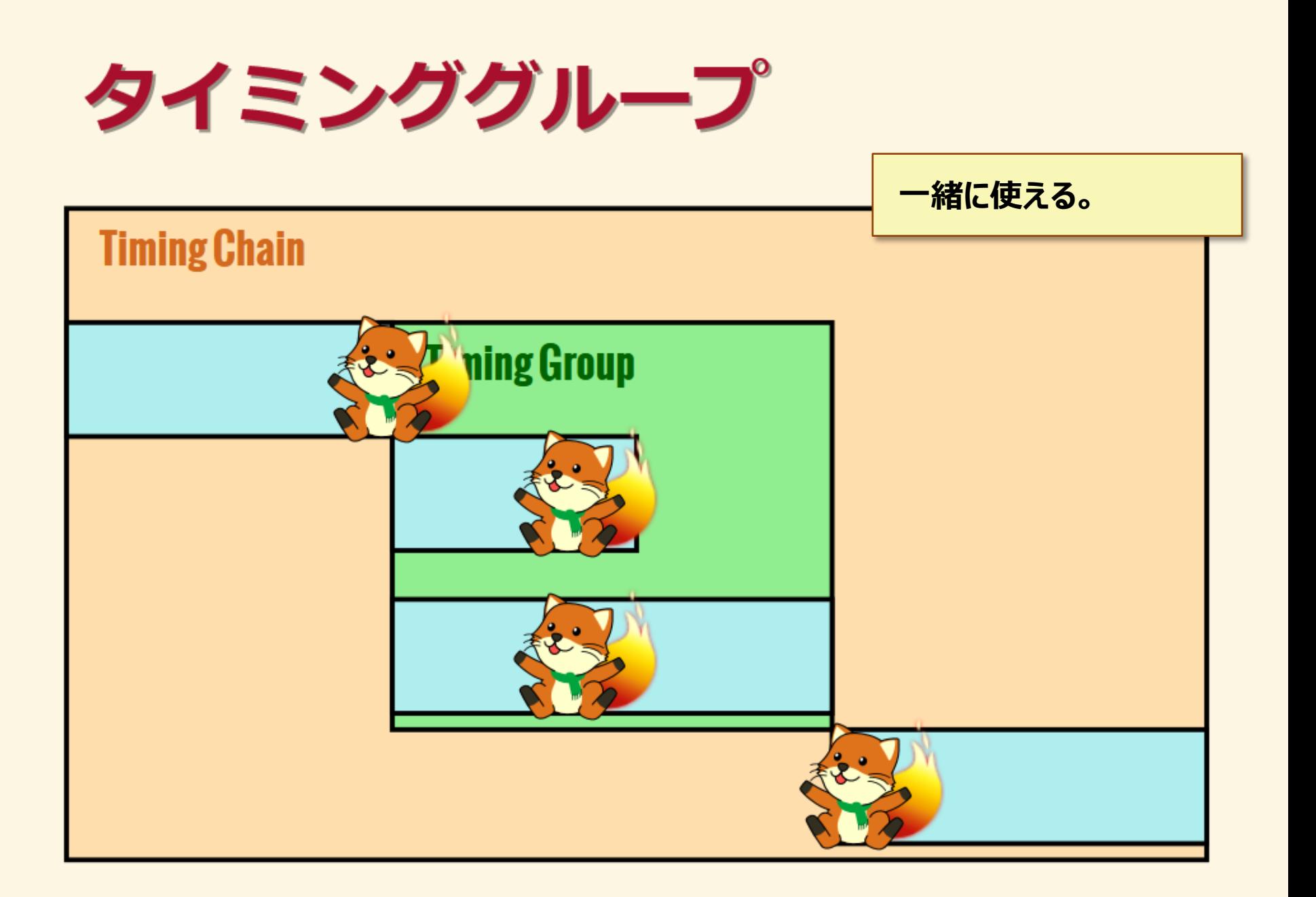

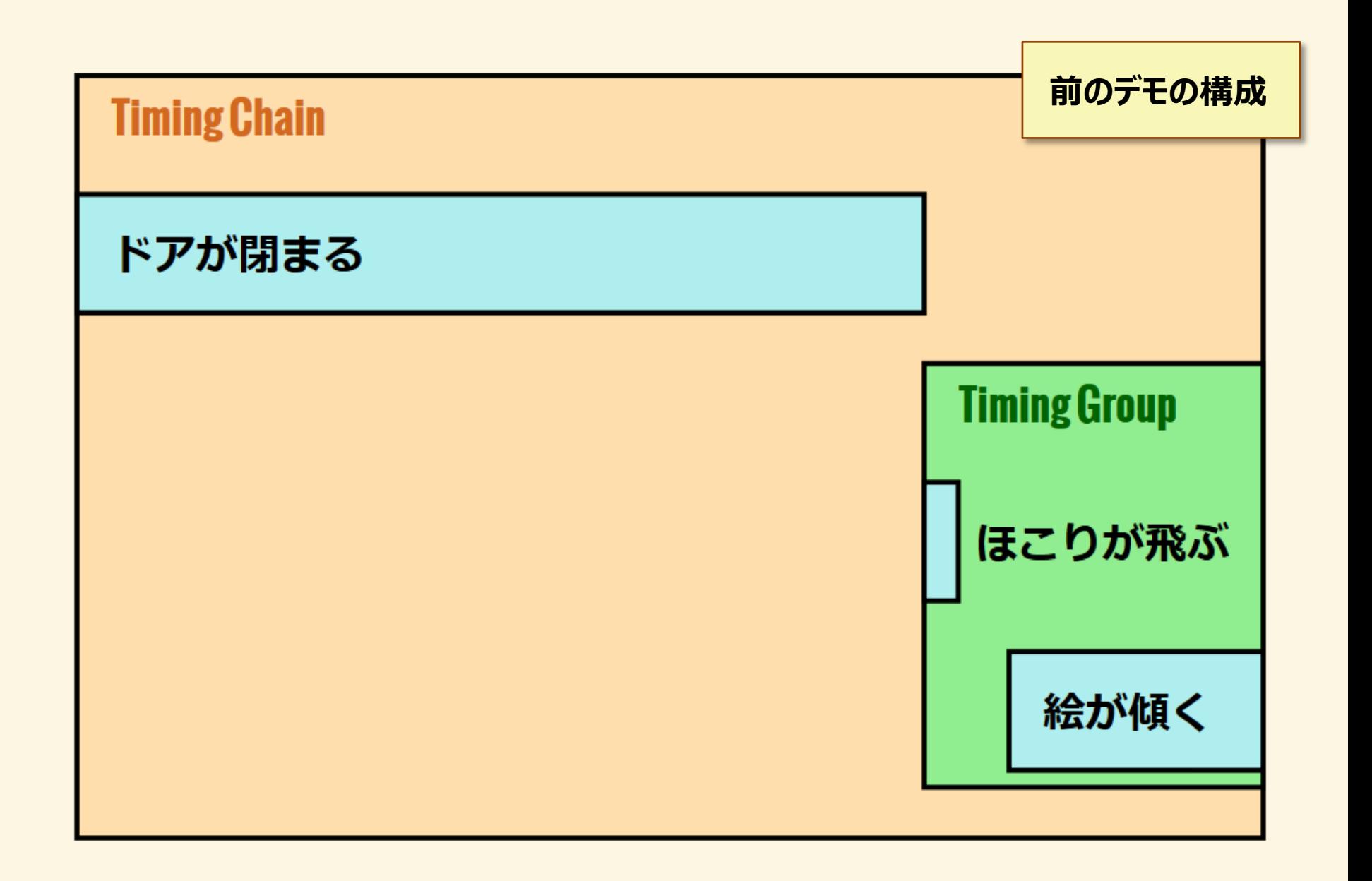

### カスタム効果

function sample ( timeFraction /\* 区間割合 \*/, iteration /\* 反復目 \*/, target /\* 対象となる要素 \*/, previousTimeFraction /\*前回の区間割合\*/)

### パスアニメーション

```
new Animation (
  element,
  new PathAnimationEffect (
    'M 100 200 ' + ... +
    'C 800 100 900 100 900 100'.
    'auto-rotate'),
  \{ duration: 5 \}
```
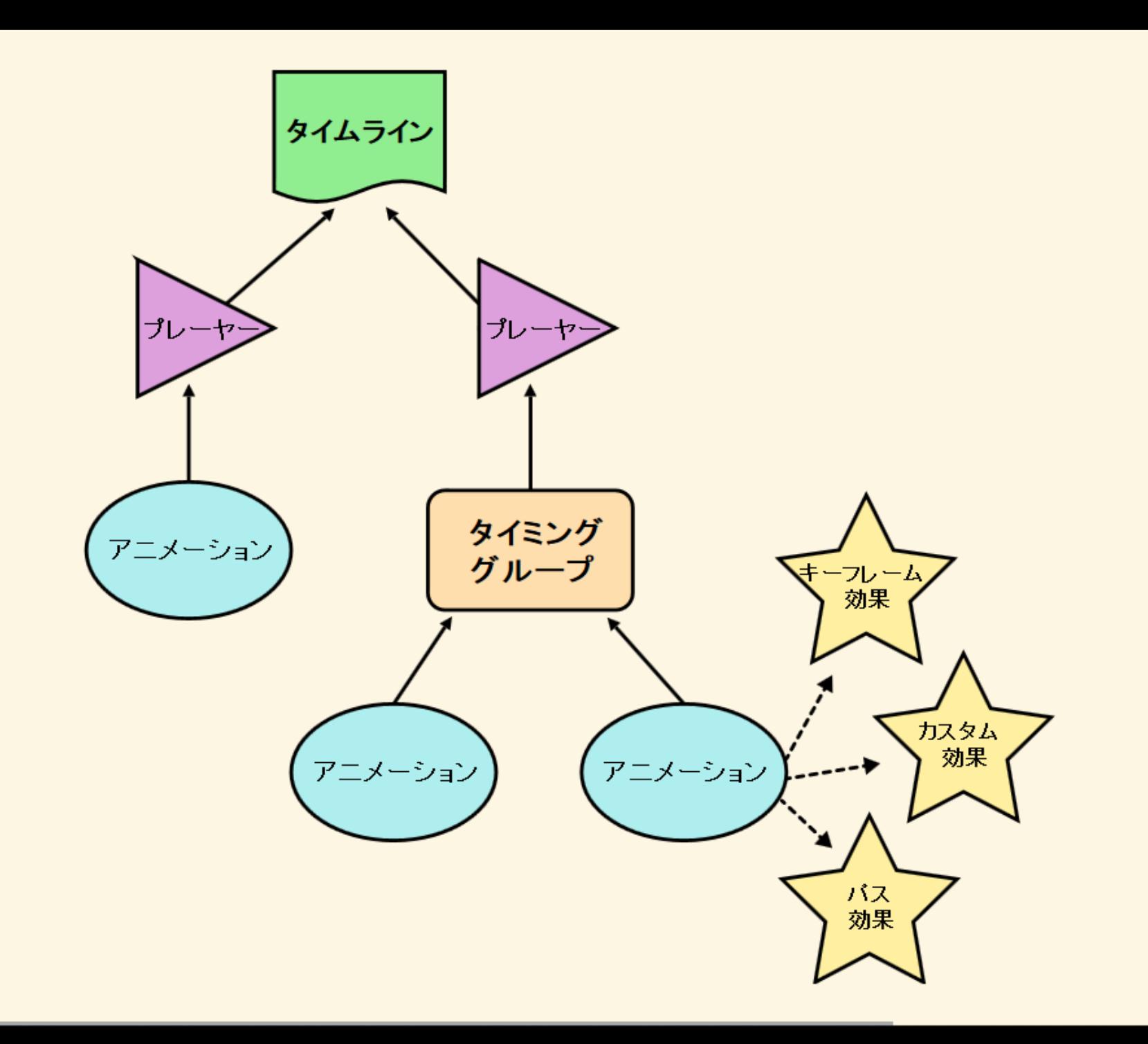

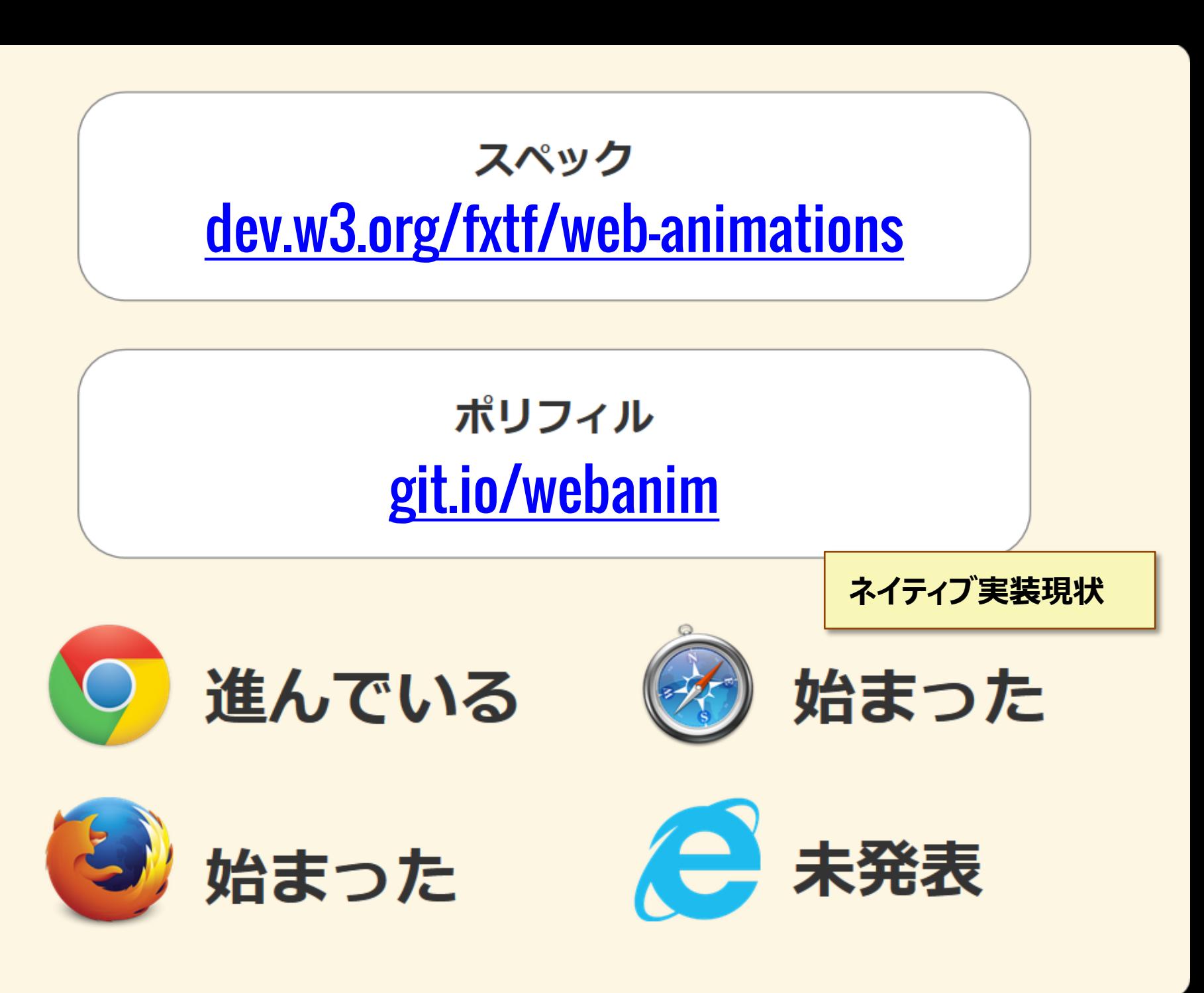

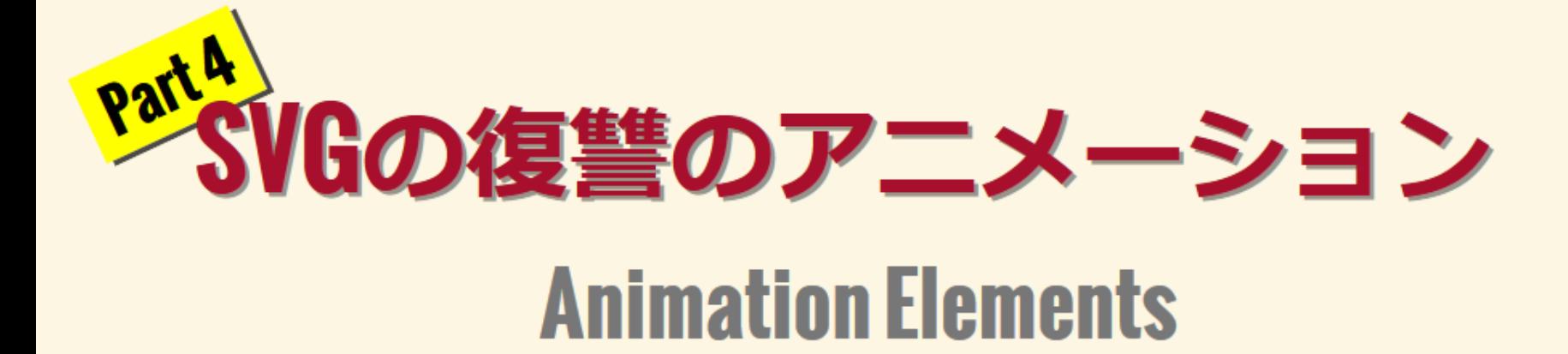

**SVG Animationの紹介として、これはものすごくSVG Animationエディターのアプリ。以下のURLでアクセスできる。**  $\bullet$ 

٠

**<http://parapara-editor.mozlabs.jp/sandbox>**

**完成したキャラクターが交通のキャンバスで表示される。 それもSVG Animationでできている。 詳しくは以下のURLをご覧ください。 [http://parapara.mozlabs.jp](http://parapara.mozlabs.jp/)**

**キャラクターのSVGファイルの構成。**<g visibility="hidden"> …パスデータ… <set id="a" attributeName="visibility" to="visible" dur="0.3s"  $begin="{bmatrix} -m & m \\ -m & m \end{bmatrix}$  $<$ /g> <g visibility="hidden"> …パスデータ… <set id="b" attributeName="visibility"  $to="visible"$  dur="0.3s" begin="a.end"/>  $<$ /g> <g visibility="hidden"> …パスデータ… <set id="c" attributeName="visibility"  $to="visible"$  dur="0.3s" begin="b.end"/>  $<$ /g>

**しかし、Animation Elementsでもっと簡単に書ける。**

```
<g visibility="hidden" class="frame">
 …パスデータ…
</g>
<g visibility="hidden" class="frame">
 …パスデータ…
</g>
<g visibility="hidden" class="frame">
 …パスデータ…
</g>
<timingchain>
  <set select=".frame"
   attributeName="visibility" to="visible"
    dur="0.3s"/></timingchain>
```

```
selectという属性によってアニメーション
                       の定義を再利用できる。<g visibility="hidden" class="frame">
 …パスデータ…
</g>
<g visibility="hidden" class="frame">
 …パスデータ…
</g>
<g visibility="hidden" class="frame">
 …パスデータ…
</g>
<timingchain>
 <set select=".frame"
   attributeName="visibility" to="visible"
    dur="0.3s"/></timingchain>
```

```
タイミングチェーンによって順序が
                          作りやすい。<g visibility="hidden" class="frame">
 …パスデータ…
</g>
<g visibility="hidden" class="frame">
 …パスデータ…
</g>
<g visibility="hidden" class="frame">
 …パスデータ…
</g>
<timingchain>
 <set select=".frame"
   attributeName="visibility" to="visible"
   dur="0.3s"/>
</timingchain>
```
#### <timingchain> <!-- ドアを閉める --> <animate href="door" attributeName="transform"  $to="rotate(0deq)" dur="2s"$  $easing="cube-bezier(0.9, 0, 1, 1)$ "/> <timinggroup> <!-- 絵を傾ける --> <animate href="picture" attributeName="transform"  $to="rotate(-10deg)" during curl=0.15s'/>$ <!-- ほこりを吹き乱される --> **<animate** href="smoke" attributeName="opacity"  $values="0; 0.8; 0" dur="0.2s"$  $begin="{array}{c} \text{begin} = "0.4s" \end{array}$ </timinggroup>

</timingchain>

**要素構文はこんなような時間階層に適切。しかし、 <set>という要素によってCSSのクラスを適用すれば CSS Animationも同時に使える。**

#### **ドアが閉まるデモの構成。**

#### **タイミング情報を1か所またタイムシートと呼ばれる 別のファイルに集めるパターンが多い。**

÷

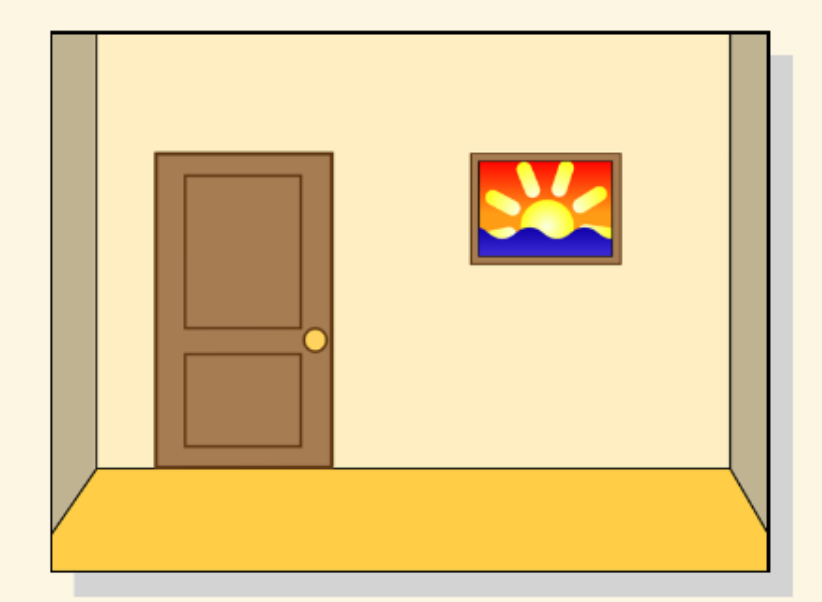

#### 画像コンテンツ

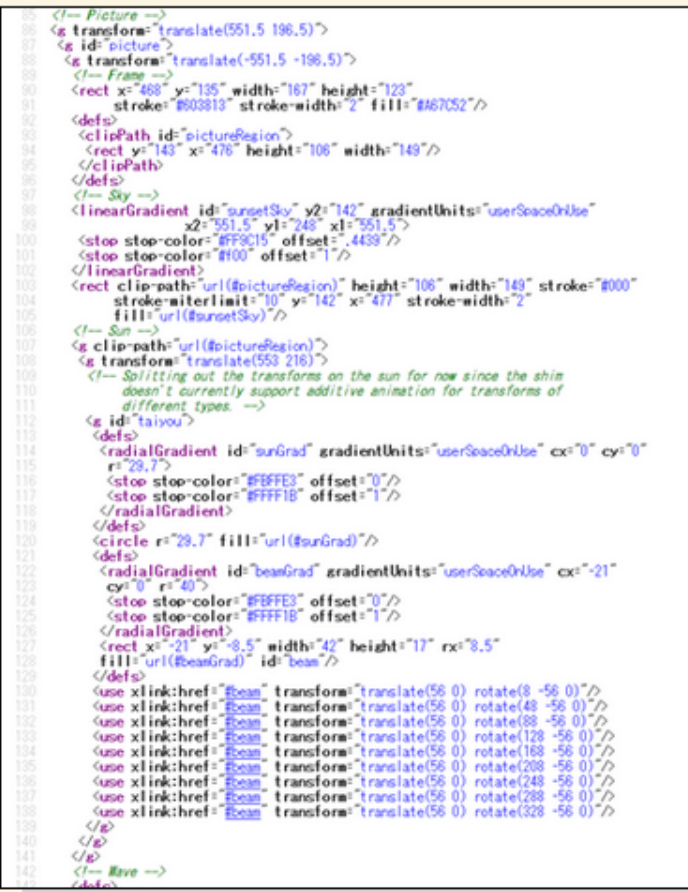

タイム・シート

### ポリフィル [git.io/webanim](http://git.io/webanim)

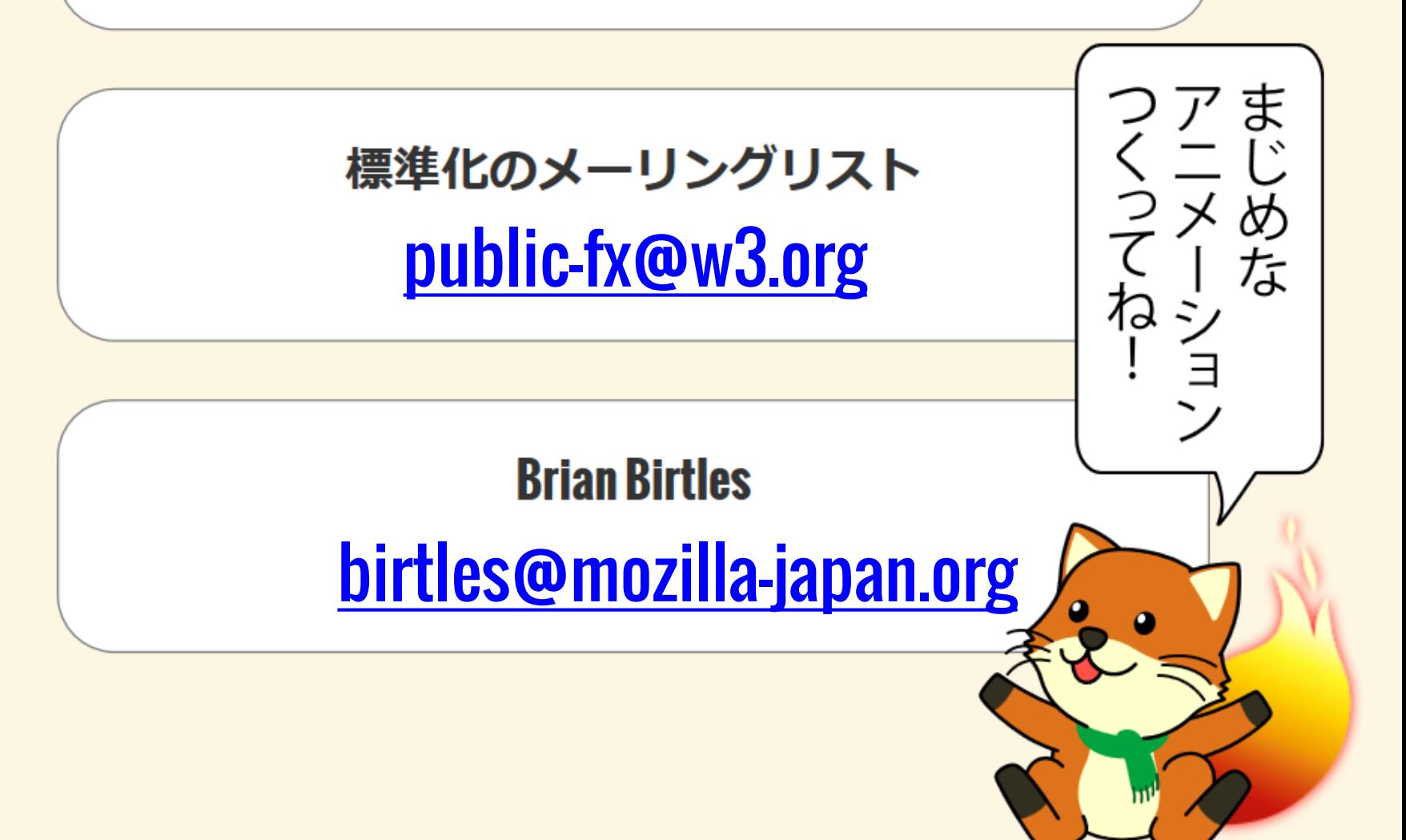